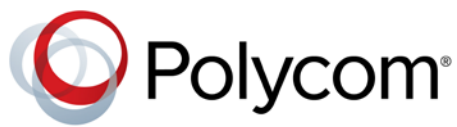

# Release Notes Polycom<sup>®</sup> Distributed Media Application<sup>™</sup> (DMA<sup>®</sup>) 7000 System, Version 6.0.1J Release

Polycom® announces the release of its Polycom® Distributed Media Application™ (DMA®) 7000 System, version 6.0.1J. This document provides the latest information about this release.

### **Topics**

ֺֺ

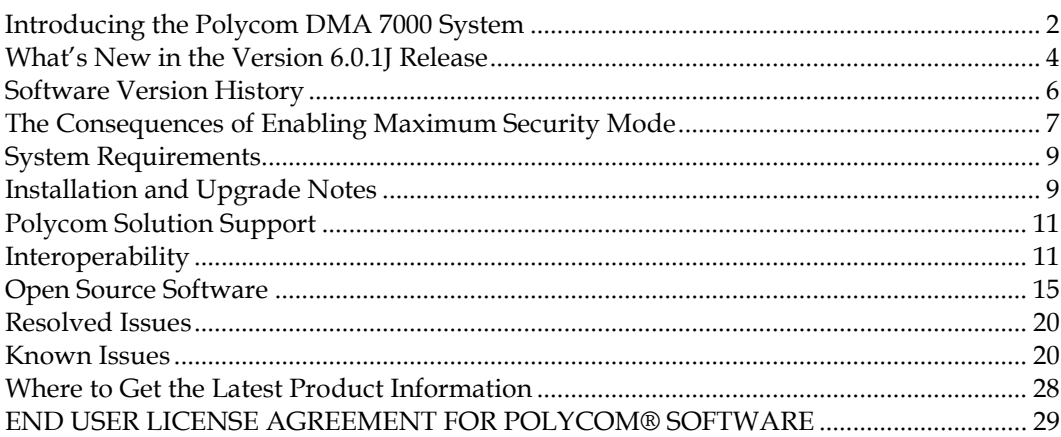

### **Copyright Information**

© 2013 Polycom, Inc. All rights reserved.

3725-76300-001X (12/2013)

Polycom Inc. 6001 America Center Drive San Jose CA 95002 U.S.A.

## **Trademark Information**

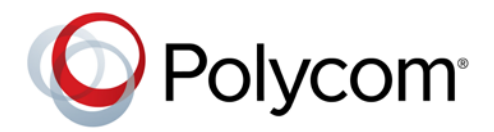

Polycom® and the names and marks associated with Polycom's products are trademarks and/or service marks of Polycom, Inc., and are registered and/or common-law marks in the United States and various other countries.

All other trademarks are the property of their respective owners.

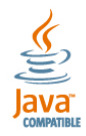

Java® is a registered trademark of Oracle America, Inc., and/or its affiliates.

# <span id="page-1-0"></span>Introducing the Polycom DMA 7000 System

 *This software, when configured per the guidance provided in this guide, is designed to meet the latest U.S. Department of Defense (DoD) security requirements for listing on the Unified Capabilities (UC) Approved Products List (APL) as maintained by the Defense Information Systems Agency (DISA) Unified Capabilities Connection Office (UCCO).* 

*For more information about the UC APL process, please visit the [UCCO website.](http://www.disa.mil/Services/Network-Services/UCCO)* 

The Polycom DMA 7000 system is a highly reliable and scalable video collaboration infrastructure solution. It has two key components, the Conference Manager function and the Call Server function, described below.

Use of this software constitutes acceptance of the terms and conditions of the Polycom DMA 7000 system end-user license agreement on page [29.](#page-28-0) 

## **Conference Manager**

- $\Box$  Provides a highly reliable and scalable multipoint conferencing solution that distributes voice and video calls across multiple media servers (MCUs), creating a single seamless resource pool. The system essentially behaves like a single large MCU, which greatly simplifies video conferencing resource management, improves efficiency, and facilitates ad hoc (reservationless) conferencing.
- □ Supports up to 64 MCUs and 1200 concurrent conference (virtual meeting room, or VMR) calls.
- $\Box$  MCUs can be added on the fly without impacting end users and without requiring reprovisioning.

## **Call Server**

- **P**rovides complete endpoint registration and call routing services for both H.323 and SIP protocols.
- $\Box$  Also serves as a gateway between H.323 and SIP, enabling enterprises with legacy H.323 devices to begin transitioning to the use of SIP in a gradual, orderly, and cost-effective manner.
- $\Box$  Provides bandwidth management, including tracking resource usage and controlling excessive resource usage.
- Can be integrated with a Juniper Networks Session and Resource Control Module (SRC) that provides bandwidth assurance services.
- $\Box$  Comes with a default dial plan that covers many common scenarios, but which can be modified in a simple, but powerful and flexible, way.

The Call Server makes it possible for multiple UC environments and different video conferencing technologies to be unified across the network into a single dial plan.

## **Clustering and Superclustering**

The Polycom DMA system can be configured as a *cluster* of two co-located servers, providing a highly reliable system with no single point of failure. It can also be deployed as a *supercluster* of up to five geographically dispersed, but centrally managed, DMA system clusters (two-server or singleserver) to provide even greater reliability, geographic redundancy, and better network traffic management. Up to three of the clusters in a supercluster can have Conference Manager enabled.

The clusters in a supercluster share a common data store. Each cluster maintains a local copy of the data store, and changes are replicated to all the clusters.

A five-cluster supercluster supports up to 25,000 concurrent calls and 75,000 registrations.

### **Other Key Features**

The Polycom DMA 7000 system also:

- Integrates with Microsoft® Active Directory®, automating the task of provisioning users for video conferencing. Combined with its advanced resource management, this makes ad hoc video conferencing on a large scale feasible and efficient, reducing or eliminating the need for conference scheduling.
- $\Box$  Integrates with Microsoft Exchange Server, enabling users who install the Polycom Conferencing Add-in for Microsoft Outlook to set up Polycom Conferencing meetings in Outlook.
- $\Box$  Integrates with a Polycom RealPresence® Resource Manager or CMA system to obtain site topology and user-to-device association data.
- $\Box$  Includes the RealPresence Platform Application Programming Interface (API), which provides programmatic access to the Polycom DMA system for the following:
	- <sup>D</sup> Provisioning
	- <sup>□</sup> Conference control and monitoring
	- Call control and dial-out
	- Billing and usage data retrieval
	- **Resource availability queries**

The API uses XML encoding over HTTPS transport and adheres to a Representational State Transfer (REST) architecture.

The RealPresence Platform API is licensed separately for use by third-party client applications.

 *A Polycom RealPresence Resource Manager system can access the API without needing an API license. An API license is only needed if a client application that you or a third party develop is going to access the API.* 

SNMP support

An SNMP agent provides access to MIBs for the DMA application, CentOS operating system, Java Virtual Machine, and server hardware, enabling your network management system to monitor the Polycom DMA system and receive notifications (traps and informs).

The system supports SNMPv3 communications with authentication and privacy.

### **System Capabilities and Constraints**

The following capabilities and constraints apply to the entire supercluster:

- Number of sites: 500
- Number of subnets: 5000
- $\Box$  Number of clusters in a supercluster: 5 (not counting an integrated Polycom RealPresence Resource Manager or CMA system)
- **Number of MCUs enabled for conference rooms: 64**
- Number of territories enabled for conference rooms (Conference Manager enabled): 3
- Number of concurrent VMR calls: 1200 per cluster (Conference Manager), up to 3600 total
- Number of concurrent SIP<->H.323 gateway calls: 500
- Size of Active Directory supported: 1,000,000 users and 1,000,000 groups (up to 10,000 groups may be imported)

The following capabilities and constraints apply to each cluster in the supercluster:

- Number of registrations: 15000
- Number of concurrent H.323 calls: 5000
- Number of concurrent SIP calls: 5000
- Total number of concurrent calls: 5000
- Number of network usage data points retained: 8,000,000
- Number of IRQ messages sent per second: 100
- $\Box$  Maximum number of history records retained per cluster (lower limits can be set on the History Retention Settings page):
	- 500,000 registration history
	- <sup>1</sup> 2,000,000 registration signaling
	- 500,000 call history
	- <sup>0</sup> 200,000 conference history

# <span id="page-3-0"></span>What's New in the Version 6.0.1J Release

The Polycom DMA system version 6.0.1J includes the following new features (version 6.0.0 was not formally released). For more information on these new features, see the *Polycom DMA 7000 System Operations Guide* and the online help.

D DMA-controlled IVR services for VEOs

This version of the Polycom DMA system supports a new type of virtual entry queue (VEQ) on supporting Polycom RealPresence Collaboration Server and RMX® MCUs (v8.1 or newer). The DMA system controls the new VEQs via API commands to the MCU hosting the VEQ call.

■ Support for custom prompt sets in DMA-controlled VEQs

You can install multiple prompt sets in this version of the DMA system and assign one to each DMA-controlled VEQ. Each prompt set contains a set of audio prompts and video slides, making it easy to customize the IVR experience in terms of language or branding.

■ Support for operator assistance in DMA-controlled VEQs

In DMA-controlled VEQs, operator assistance settings specify the SIP URI to which a call should be routed for operator assistance (help desk) and the configuration options governing when a call is routed to that URI. A call in the VEQ's IVR call flow is redirected to the specified operator or help desk URI when:

■ No IVR resources are available.

- The caller failed to enter the correct conference ID or passcode a configurable number of times.
- <sup>n</sup> The caller failed to respond to a prompt for a configurable number of seconds.
- The caller entered the DTMF command (configurable) for requesting operator assistance.
- **□** Call/Conference History and CDR enhancements

Call History detail records and CDRs have been expanded to include:

- □ For rejected SIP calls, the SIP code and reason.
- For SIP calls, model and version information for the originating and destination devices.
- For SIP ITP and TIP calls, the number of screens the room has.
- The minimum and maximum resolution used on the video channel and the content channel (available only for AVC calls using SIP signaling and a compatible Polycom RealPresence Collaboration Server or RMX MCU).
- Packet statistics (jitter, latency, and packet loss) for the video channel and content channel (available only for AVC calls using SIP signaling and a compatible Polycom RealPresence Collaboration Server or RMX MCU).
- For SIP calls, the INVITE's From header.
- □ The call ID of the originating and destination endpoint.

Conference History detail records and CDRs have been expanded to include the maximum number of resources (ports) used for the conference (available only for conferences on a Polycom MCU that provides this information).

**□** Resource priority support

In an Assured Services SIP (AS-SIP) environment, a Local Session Controller (LSC) can provide priority-based precedence and preemption services to ensure that the most important calls get through. This version of the Polycom DMA system supports such resource prioritization mechanisms. A resource priority namespace and value can be assigned to each conference room. Conference rooms with no assigned resource priority use the system default specified in Conference Settings. The string namespace:value is used in the SIP Resource-Priority header of outbound calls from conference rooms (VMRs).

**Improved Call Server Settings page** 

The Call Server Settings page has been reorganized for greater clarity and usability. Three collapsible sections separate the general, SIP, and H.323 settings.

 $\Box$  Configurable gatekeeper blacklist settings

The system can be set to add H.323 endpoints to its blacklist (ignoring their signaling messages) when they send duplicate RRQ or GRQ messages in excess of configurable criteria.

**ANAT** support

The system can be configured to support Alternative Network Address Types (ANAT) signaling (RFC 4091 and RFC 4092) in the Session Description Protocol (SDP) for the purpose of negotiating IP version in a dual-stack (IPv4 + IPv6) environment.

 $\Box$  Configurable management connection whitelist

The system can be set to allow connections on ports 8443 (management interface and API) and 161 (SNMP) only from specified IP addresses or address ranges.

### **Server Change for New System Installations**

The DMA system uses a Polycom-branded Dell server. The Dell server used for new DMA system version 6.0 installations has changed from the PowerEdge R610 to the PowerEdge R620 server. In general, this change will be transparent to customers, with one exception: a monitor and USB keyboard are required to run the Dell server diagnostic utilities on the R620 server.

Please note:

- **D** Earlier versions of the DMA system software have not been tested and so are not supported on the R620 server.
- □ The Dell server diagnostic utilities are to be used only under the direction of Polycom Global Services.

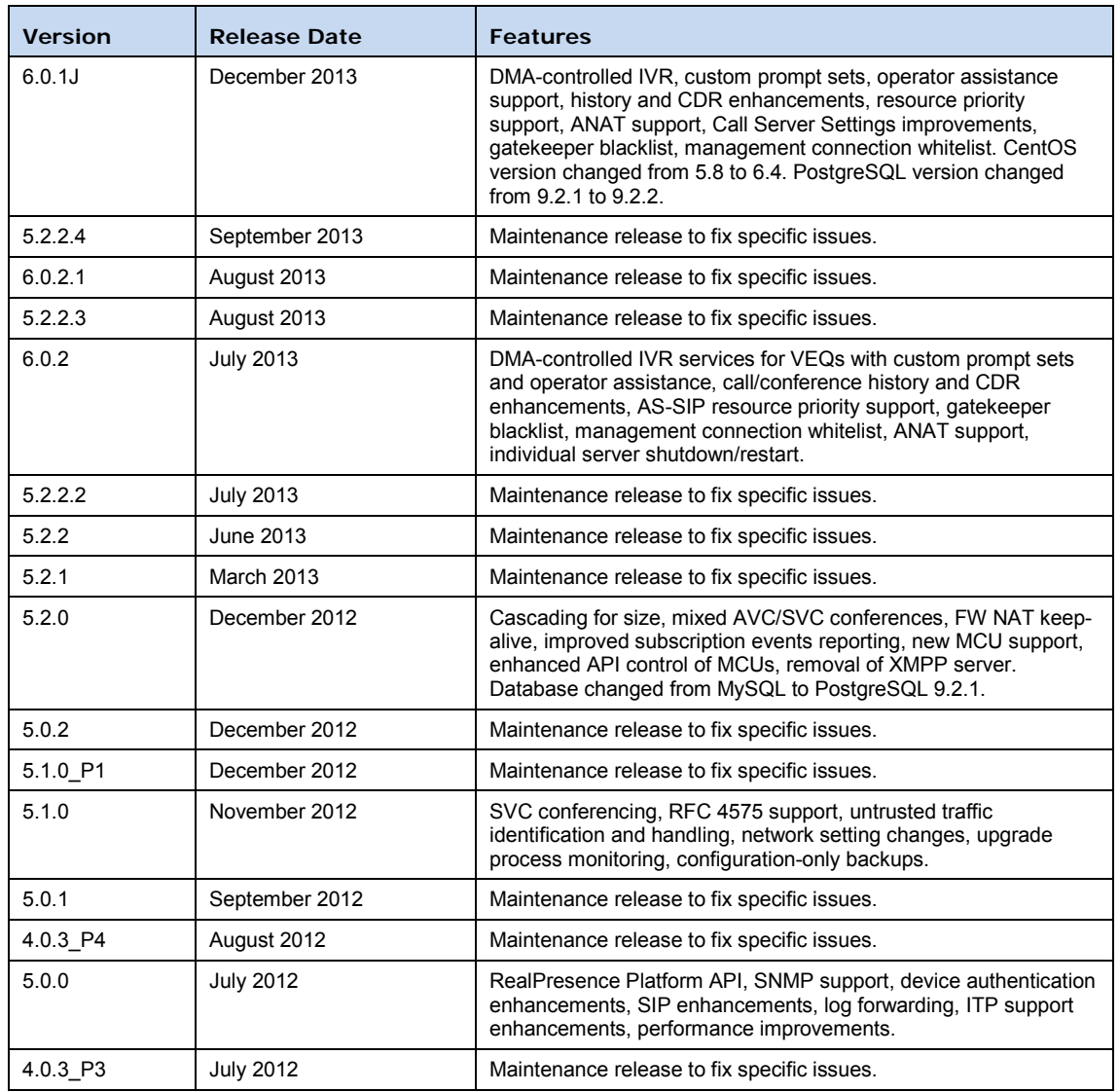

# <span id="page-5-0"></span>Software Version History

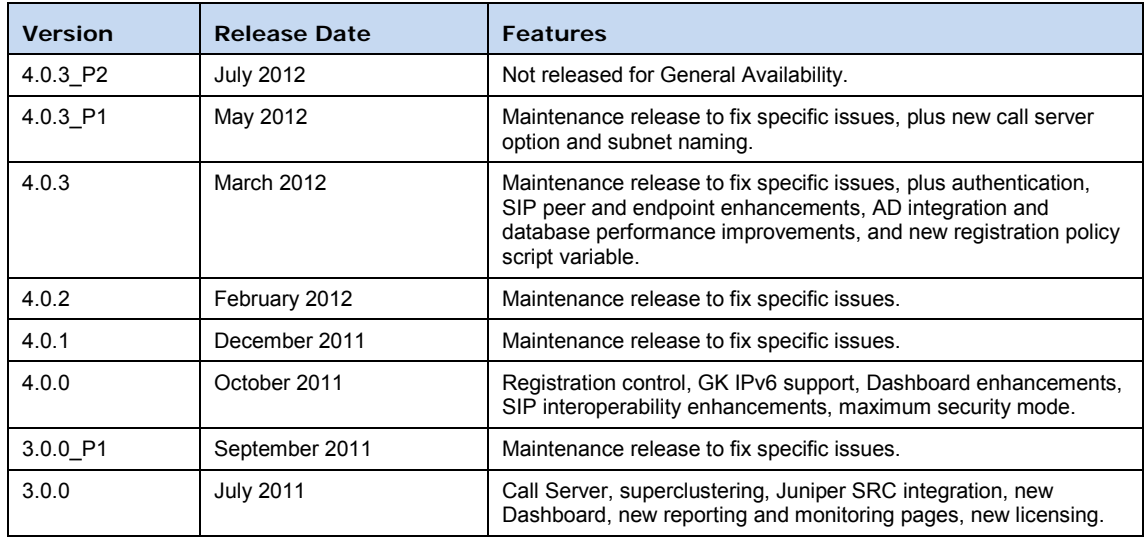

# <span id="page-6-0"></span>The Consequences of Enabling Maximum Security Mode

Enabling the **Maximum security** setting is *irreversible* and has the following significant consequences:

- All unencrypted protocols and unsecured access methods are disabled.
- $\Box$  The boot order is changed and USB ports are disabled so that the server(s) can't be booted from the optical drive or a USB device.
- A BIOS password is set.
- $\Box$  The port 443 redirect is removed, and the system can only be accessed by the full URL (https://<IP>:8443/dma7000, where <IP> is one of the system's management IP addresses or a host name that resolves to one of those IP addresses).
- $\Box$  For all server-to-server connections, the system requires the remote party to present a valid X.509 certificate. Either the Common Name (CN) or Subject Alternate Name (SAN) field of that certificate must contain the address or host name specified for the server in the Polycom DMA system.

Polycom RealPresence Collaboration Server and RMX MCUs don't include their management IP address in the SAN field of the CSR (Certificate Signing Request), so their certificates identify them only by the CN. Therefore, in the Polycom DMA system, a Polycom MCU's management interface must be identified by the name specified in the CN field (usually the FQDN), not by IP address.

Similarly, an Active Directory server certificate often specifies only the FQDN. So in the Polycom DMA system, identify the enterprise directory by FQDN, not by IP address.

- **□** Superclustering is not supported.
- $\Box$  The Polycom DMA system can't be integrated with Microsoft Exchange Server and doesn't support virtual meeting rooms (VMRs) created by the Polycom Conferencing Add-in for Microsoft Outlook.
- □ Integration with a Polycom RealPresence Resource Manager or CMA system is not supported.
- On the **Banner** page, **Enable login banner** is selected and can't be disabled.
- On the **Login Sessions** page, the **Terminate Session** action is not available.
- **□** On the **Troubleshooting Utilities** menu, **Top** is removed.
- In the **Add User** and **Edit User** dialog boxes, conference and chairperson passcodes are obscured.
- $\Box$  After **Maximum security** is enabled, management interface users must change their passwords.
- $\Box$  If the system is not integrated with Active Directory, each local user can have only one assigned role (Administrator, Provisioner, or Auditor).

If some local users have multiple roles when you enable the **Maximum security** setting, they retain only the highest-ranking role (Administrator > Auditor > Provisioner).

 $\Box$  If the system is integrated with Active Directory, only one local user can have the Administrator role, and no local users can have the Provisioner or Auditor role.

If there are multiple local administrators when you enable the **Maximum security** setting, the system prompts you to choose one local user to retain the Administrator role. All other local users, if any, become conferencing users only and can't log into the management interface.

Each enterprise user can have only one assigned role (Administrator, Provisioner, or Auditor). If some enterprise users have multiple roles (or inherit multiple roles from their group memberships), they retain only the lowest-ranking role (Administrator > Auditor > Provisioner).

- $\Box$  Local user passwords have stricter limits and constraints (each is set to the noted default if below that level when you enable the **Maximum security** setting):
	- <sup>n</sup> Minimum length is 15-30 characters (default is 15).
	- <sup>n</sup> Must contain 1 or 2 (default is 2) of each character type: uppercase alpha, lowercase alpha, numeric, and non-alphanumeric (special).
	- <sup>n</sup> Maximum number of consecutive repeated characters is 1-4 (default is 2).
	- □ Number of previous passwords that a user may not re-use is 8-16 (default is 10).
	- <sup>n</sup> Minimum number of characters that must be changed from the previous password is 1-4 (default is 4).
	- **Password may not contain the user name or its reverse.**
	- <sup>n</sup> Maximum password age is 30-180 days (default is 60).
	- <sup>n</sup> Minimum password age is 1-30 days (default is 1).
- $\Box$  Other configuration settings have stricter limits and constraints (each is set to the noted default if below that level when you enable the **Maximum security** setting).

Session configuration limits:

- Sessions per system is 4-80 (default is 40).
- □ Sessions per user is 1-10 (default is 5).
- □ Session timeout is 5-60 minutes (default is 10).

Local account configuration limits:

- □ Local user account is locked after 2-10 failed logins (default is 3) due to invalid password within 1-24 hours (default is 1).
- Locked account remains locked either until unlocked by an administrator (the default) or for a duration of 1-480 minutes.
- $\Box$  Software build information is not displayed anywhere in the interface.
- □ You can't restore a backup made before the **Maximum security** setting was enabled.
- $\Box$  File uploads may fail when using the Mozilla Firefox browser unless the proper steps have been taken. See the *Polycom DMA 7000 System Deployment Guide for Maximum Security Environments*, the *Polycom DMA 7000 System Operations Guide*, or the online help.

# <span id="page-8-0"></span>System Requirements

- $\Box$  For best reliability, deploy the Polycom DMA 7000 system into a good-quality IP network with low latency and very little packet loss.
	- In systems with Active Directory integration, the network between the DMA system and Active Directory should have less than 200 ms round-trip latency and less than 4% round-trip packet loss.
	- The network between clusters of a Polycom DMA supercluster should have less than 200 ms round-trip latency and less than 2% round-trip packet loss.
	- The network between the Polycom DMA system and all MCUs should have less than 200 ms round-trip latency and less than 2% round-trip packet loss. Since this network carries only signaling traffic (the RTP stream goes directly from the endpoint to the MCU), bandwidth is not an issue.
	- <sup>n</sup> The network between the Polycom DMA system and video endpoints should have less than 200 ms round-trip latency and less than 6% round-trip packet loss.
- $\Box$  Computers used to access the management interface should have 1280x1024 minimum display resolution (wide screen, 1680x1050 or greater, recommended).
- Browser minimum requirements: Microsoft Internet Explorer® 7.0, Mozilla Firefox® 3.0, or Google Chrome 11 (with Adobe Flash plugin, not built-in Flash support).
- *The Polycom DMA system's Flex-based management interface requires Adobe Flash*  Player. For stability and security reasons, we recommend always using the latest version of *Flash Player.*

# <span id="page-8-1"></span>Installation and Upgrade Notes

# **New System Installation**

Installation of new Polycom DMA 7000 systems is managed through Polycom Global Services. For more information, please contact your Polycom sales or support representative.

# **Existing System Upgrade**

Due to the change to the CentOS v6.4 operating system, it's not possible to directly upgrade to DMA version 6.0.x from earlier versions. A clean installation is required. To prevent data loss, versions 6.0.x include scripts for migrating the backed-up data (configuration and transaction) from a version 5.2 system (with or without service packs or patches) to version 6.0.1J. The procedure for upgrading to version 6.0.x consists of these steps:

1. If the DMA system is running version 4.x, 5.0, or 5.1, upgrade it to version 5.2.

 *See ["DNS Records Requirement Changes"](#page-9-0) and, if applicable, ["Version 5.0 to 5.1 IP](#page-9-1)  [Addressing Change"](#page-9-1) on page [10](#page-9-1) regarding configuration changes you may need to make before proceeding.* 

- 2. Create a configuration-only or, if you want to preserve transaction data, full backup and download it to your PC.
- 3. Download the version 6.0.x ISO and burn it to disk.
- 4. Perform a clean install of 6.0.x from disk as described in the *Getting Started Guide*.
- 5. Upload the backup file you created prior to installing version 6.0.x.
- 6. Restore configuration data and, optionally, transaction data from the backup file.

This upgrade requires a new license key after the upgrade.

## <span id="page-9-1"></span>**Version 5.0 to 5.1 IP Addressing Change**

Prior to version 5.1, a single-server DMA system had two host names and two IP addresses (plus two more of each for the signaling network in split network configuration), a physical host name and IP address and a virtual host name and IP address. Beginning with version 5.1, a single-server system no longer has a virtual host name and IP address. All references to the system use the physical host name and physical IP address. (Exception: If only IPv6 is enabled, the system must have two addresses, so a single-server IPv6-only system must still have a virtual host name and IP address.)

When a single-server version 5.0 DMA system (unless configured for IPv6 only) is upgraded to version 5.1 or later, the previous version's virtual host name(s) and IP address(es) become the upgraded version's physical host name(s) and IP address(es). This is done because in prior versions, all access to the DMA system was supposed to use the virtual host name or IP address. Using the previous version's virtual host name(s) and IP address(es) as the new physical host name(s) and IP address(es) ensures that external devices can access the system without having to be reprovisioned.

**ED** Whether the virtual host name(s) and IP address(es) are required depends on the **System** *server configuration setting. If a single-server DMA system is configured as a two-server system (not recommended), it continues to require the virtual host name(s) and IP address(es).* 

See the *Polycom DMA 7000 System Operations Guide* and online help for upgrading and licensing procedures.

### <span id="page-9-0"></span>**DNS Records Requirement Changes**

Prior to version 5.2, enterprise DNS A/AAAA records for the physical host names of the DMA system were optional, but strongly recommended, and the NS records needed to support the Embedded DNS feature identified the DMA system's embedded DNS servers by their virtual host names. Versions 5.2 and later require the following changes:

- $\Box$  A/AAAA records for both the physical and virtual host names are mandatory.
- $\Box$  The Embedded DNS feature requires a DNS NS record for the physical host name of each server in each cluster in the supercluster.
- $\Box$  NS records for the virtual host names must not exist.

See "Add Required DNS Records for the Polycom DMA System" in the *Polycom DMA 7000 System Operations Guide* and online help for details.

# <span id="page-10-0"></span>Polycom Solution Support

Polycom Implementation and Maintenance services provide support for Polycom solution components only. Additional services for supported third-party Unified Communications (UC) environments integrated with Polycom solutions are available from Polycom Global Services and its certified Partners. These additional services will help customers successfully design, deploy, optimize, and manage Polycom visual communications within their UC environments.

Professional Services for Microsoft Integration is mandatory for Polycom Conferencing for Microsoft Outlook and Microsoft Office Communications Server or Lync Server integrations. For additional information, please see [http://www.polycom.com/services/professional\\_services/index.html](http://www.polycom.com/services/professional_services/index.html) or contact your local Polycom representative.

# <span id="page-10-1"></span>Interoperability

# **Integration with Polycom MCUs**

To support the Polycom DMA system's **High security** setting, configure the Polycom RealPresence® Resource Manager and RMX MCUs being added to the system to accept encrypted (HTTPS) management connections.

The Polycom DMA system uses conference templates to define the conferencing experience associated with a conference room or enterprise group. Conference templates can be free-standing or linked to a Polycom MCU conference profile. If you link templates to conference profiles, make sure the profiles exist and are defined the same on all the Polycom MCUs that the Polycom DMA system uses.

Refer to the *Polycom DMA 7000 System Operations Guide* or online help for more information on setting up MCUs for the Polycom DMA system. Refer to the *Administrator's Guide* for your MCU for more information on enabling encrypted connections and creating conference profiles.

**IFI** In order to efficiently manage multiple calls as quickly as possible, the Polycom DMA *system uses multiple connections per MCU. By default, a Polycom MCU allows up to 20 connections per user (the MAX\_NUMBER\_OF\_MANAGEMENT\_SESSIONS\_PER\_USER system flag). We recommend not reducing this setting. If you have a DMA supercluster with three Conference Manager clusters and a busy conferencing environment, we recommend increasing this value to 30.* 

 *The Automatic Password Generation feature, introduced in version 7.0.2 of the Polycom MCU software, is not compatible with the Polycom DMA system. On Polycom MCUs to be used with the Polycom DMA system, disable this feature by setting the system flags NUMERIC\_CONF\_PASS\_DEFAULT\_LEN and NUMERIC\_CHAIR\_PASS\_DEFAULT\_LEN both to 0 (zero).* 

**IFED** If the conference template selected for a conference specifies mixed AVC and SVC mode, *the DMA system doesn't limit the choice of MCU to those that support mixed mode. If the MCU selected doesn't support SVC at all, the DMA system starts the conference as an AVConly conference. Otherwise, it starts a mixed mode conference. If the MCU doesn't support the mixed mode specified in the template, the conference simply doesn't start.* 

### **Polycom MCU Features Not Available in DMA System Templates**

Version 7.7 of the Polycom MCU software introduced the following features that aren't available via standalone conference templates in this version of the DMA system:

**Q** Customized Content Rate

In a conference profile on the MCU, this new option allows a custom content bit rate to be specified. To use this option via the DMA system, link the conference template to a conference profile that implements the custom setting.

The existing Content Settings options (Graphics, Hi Res Graphics, and Live Video), which automatically determine the bit rate allocation for content, are available via the DMA system's standalone conference templates.

 $\Box$  Mute participants except lecturer

In a conference profile on the MCU, if this Audio Settings option is selected and the conference is in lecture mode, all participants but the lecturer are muted. To use this option via the DMA system, link the conference template to a conference profile that implements the option.

## **Products Tested with This Release**

Polycom DMA systems are tested extensively with a wide range of products. The following list is not a complete inventory of compatible equipment. It simply indicates the products that have been tested for compatibility with this release.

Go to [http://support.polycom.com/PolycomService/support/us/support/service\\_policies.html](http://support.polycom.com/PolycomService/support/us/support/service_policies.html) to see the Current Interoperability Matrix. You are encouraged to upgrade all your Polycom systems with the latest software before contacting Polycom support to ensure the issue has not already been addressed by software updates.

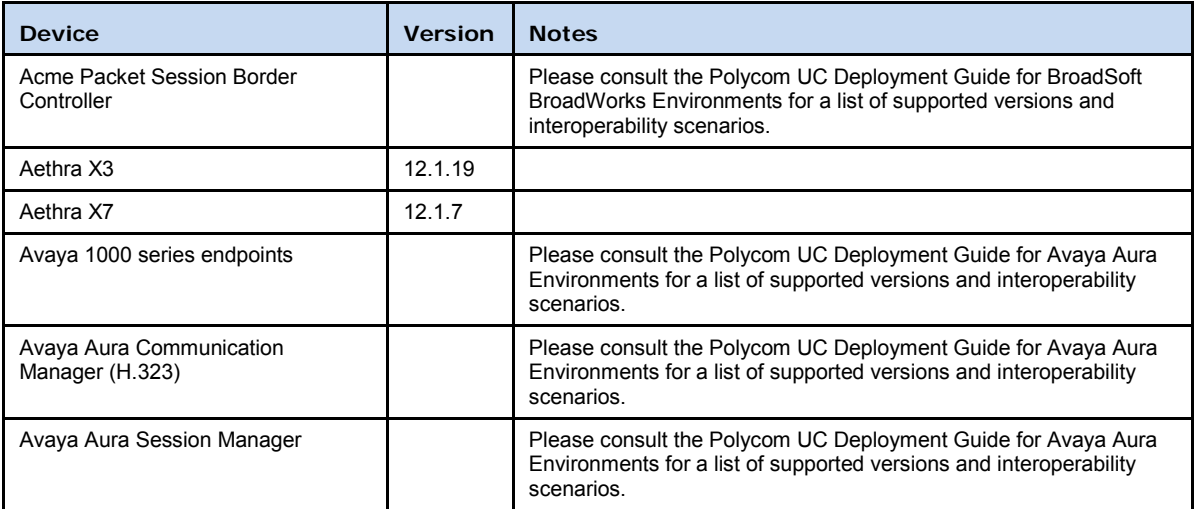

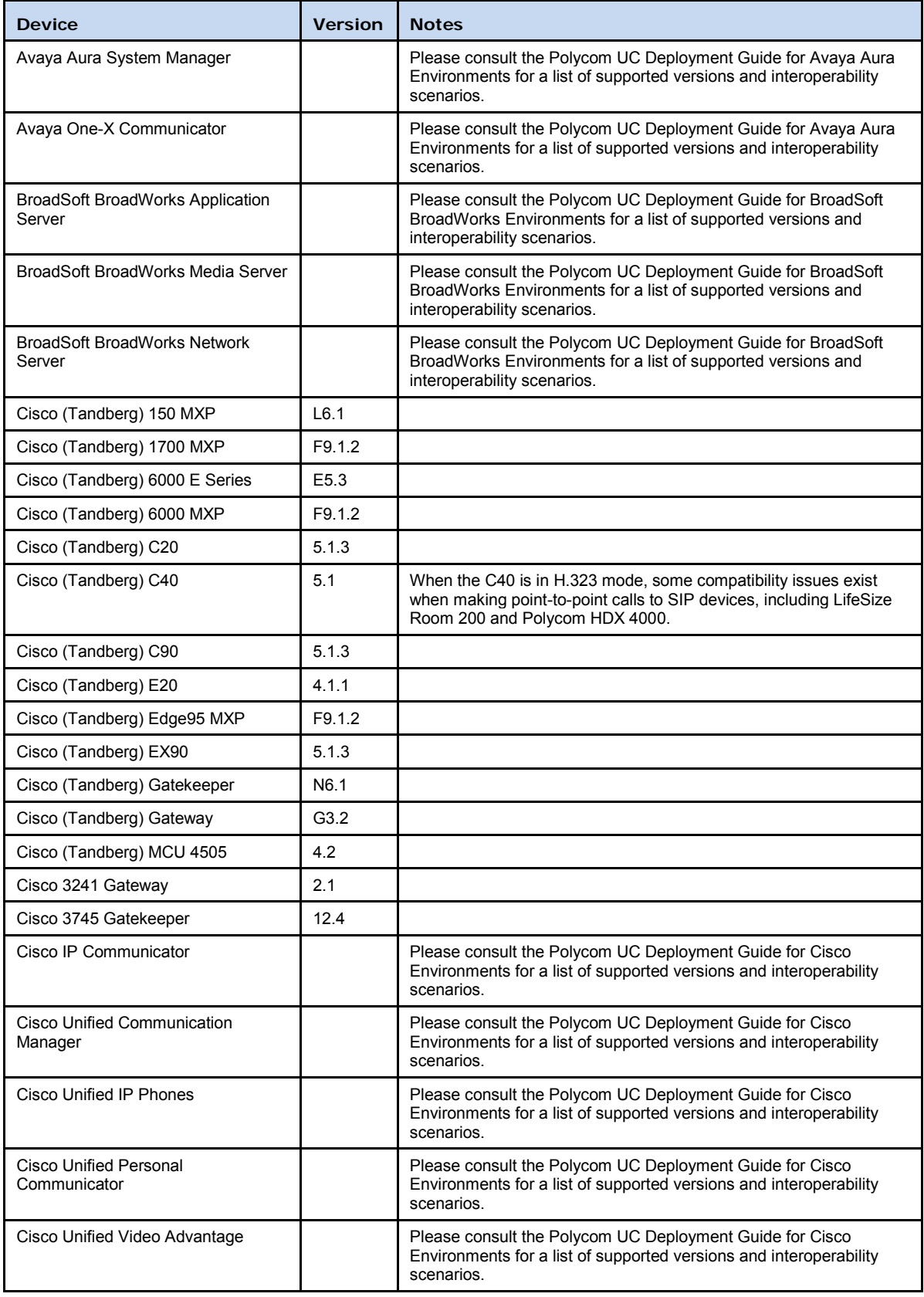

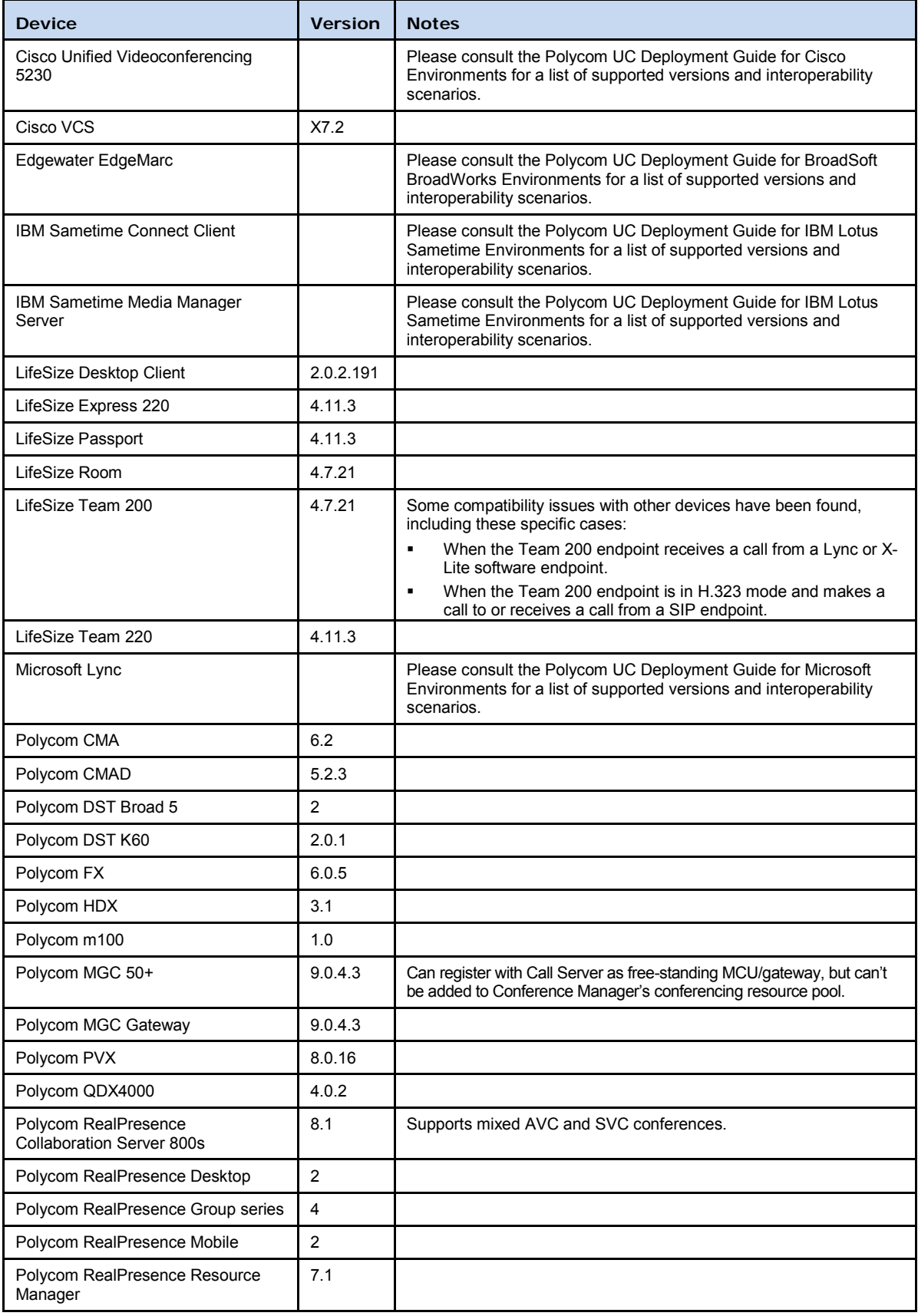

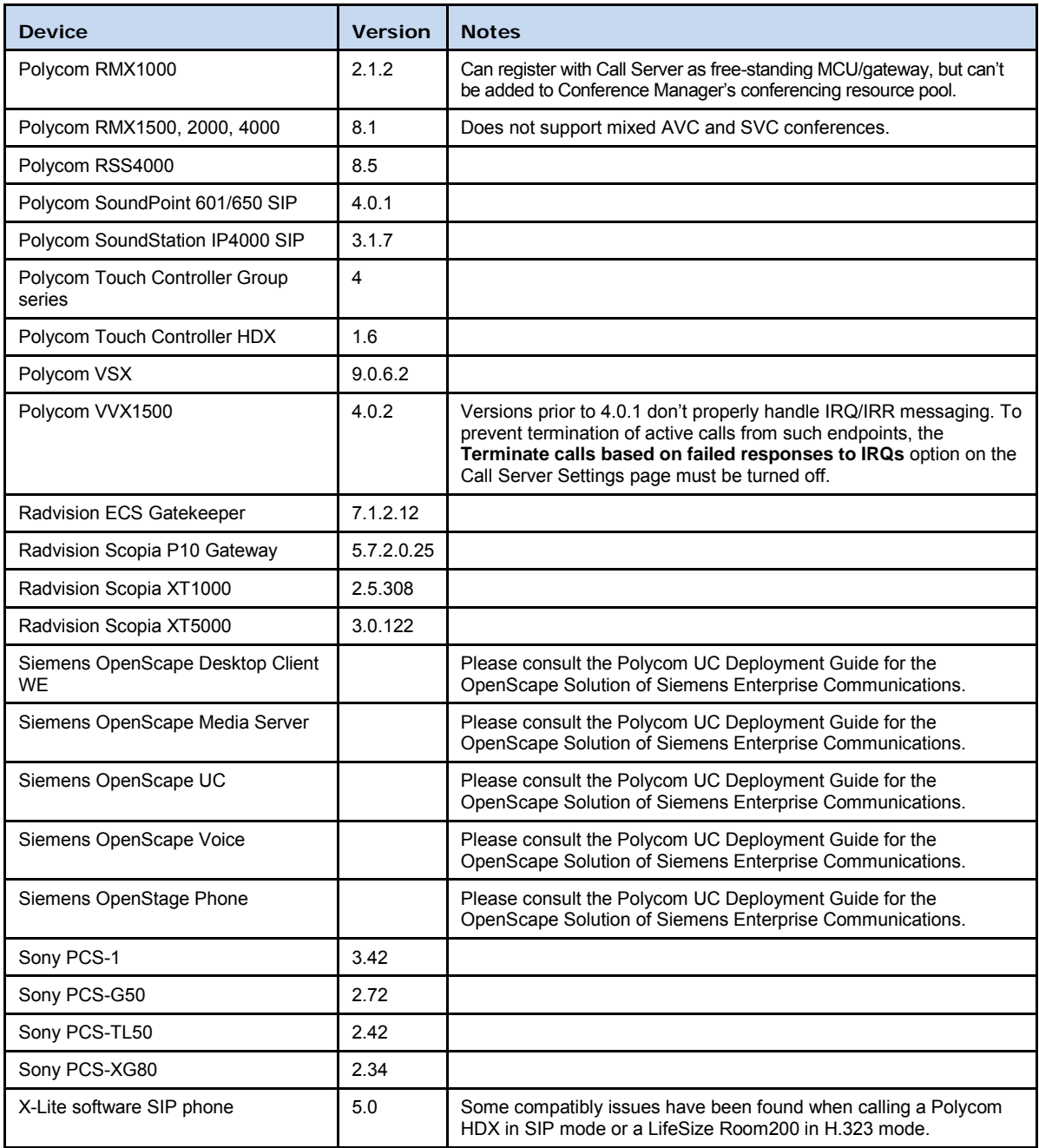

# <span id="page-14-0"></span>Open Source Software

The Polycom DMA system uses several open source software packages, including the CentOS operating system. A subset of CentOS is included. The CentOS distribution is licensed under the GNU General Public License v2.0 (GPL v2). Individual packages in the distribution come with their own licenses. The CentOS rpms and srpms can be found a[t http://mirror.centos.org/](http://mirror.centos.org/) and at [http://vault.centos.org/.](http://vault.centos.org/)

The following table lists the open source software packages used in the Polycom DMA system, the applicable license for each, and the internet address where you can find it. To obtain the source code for any of these packages, email your request to [Open.Source@Polycom.com.](mailto:Open.Source@Polycom.com) 

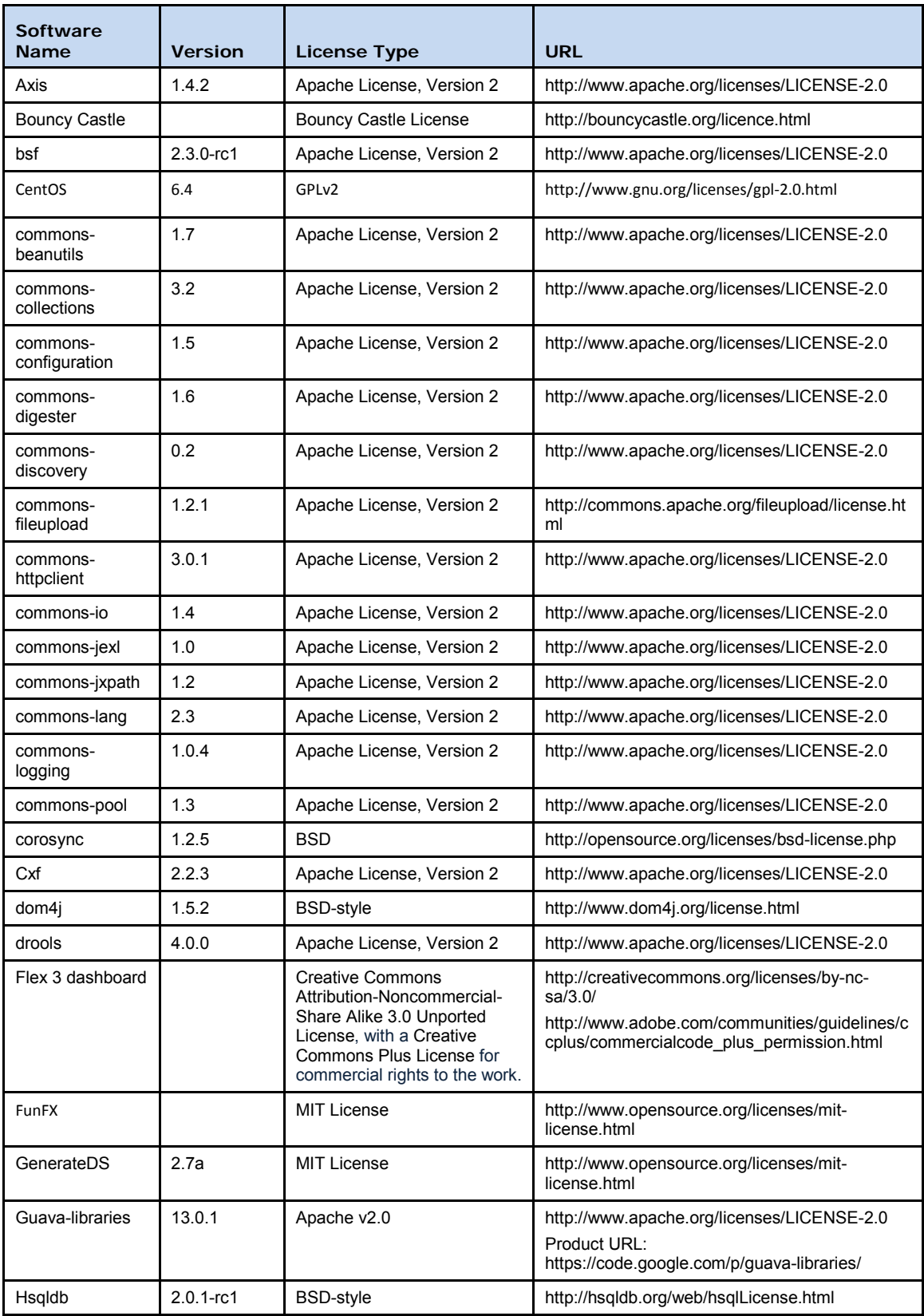

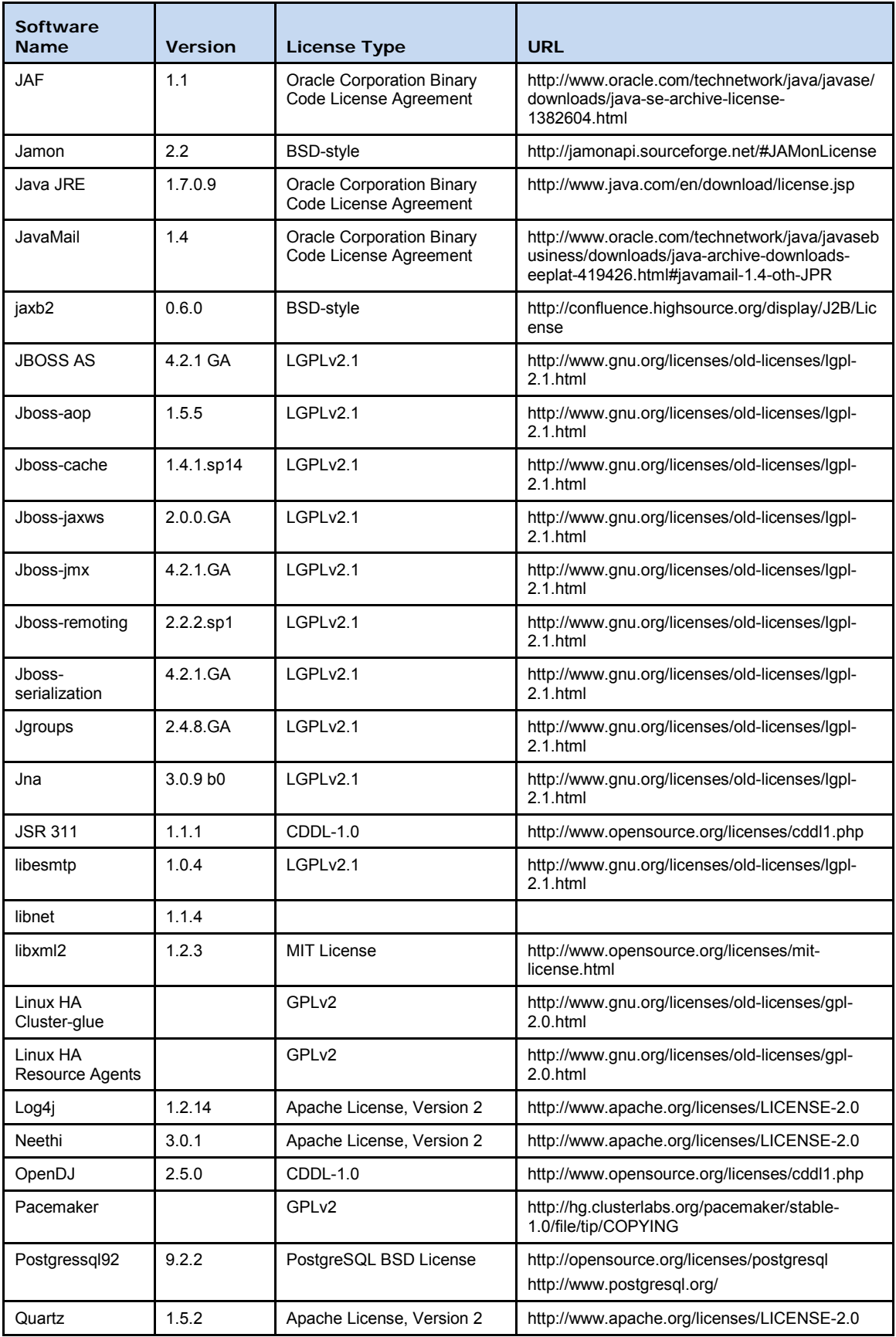

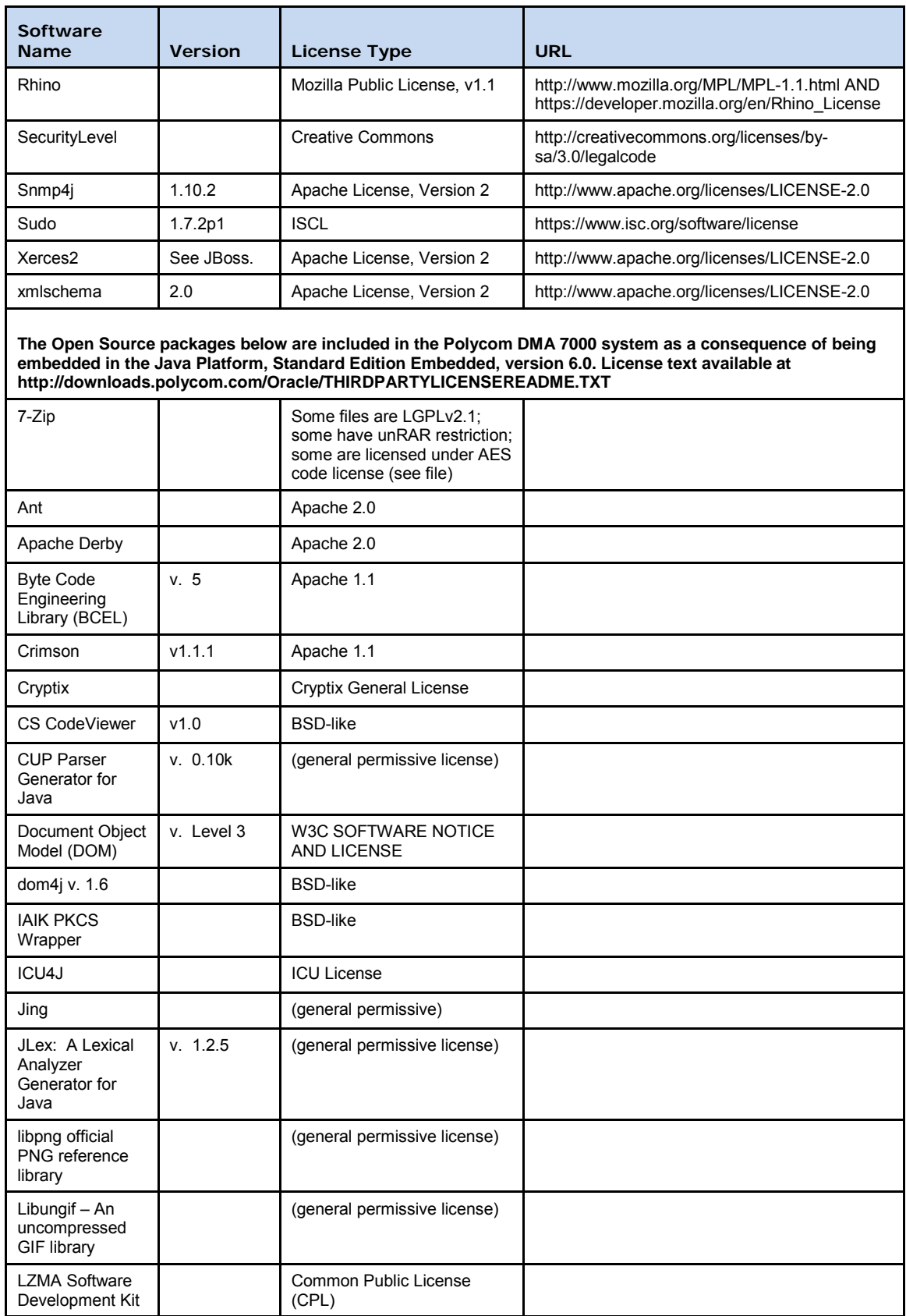

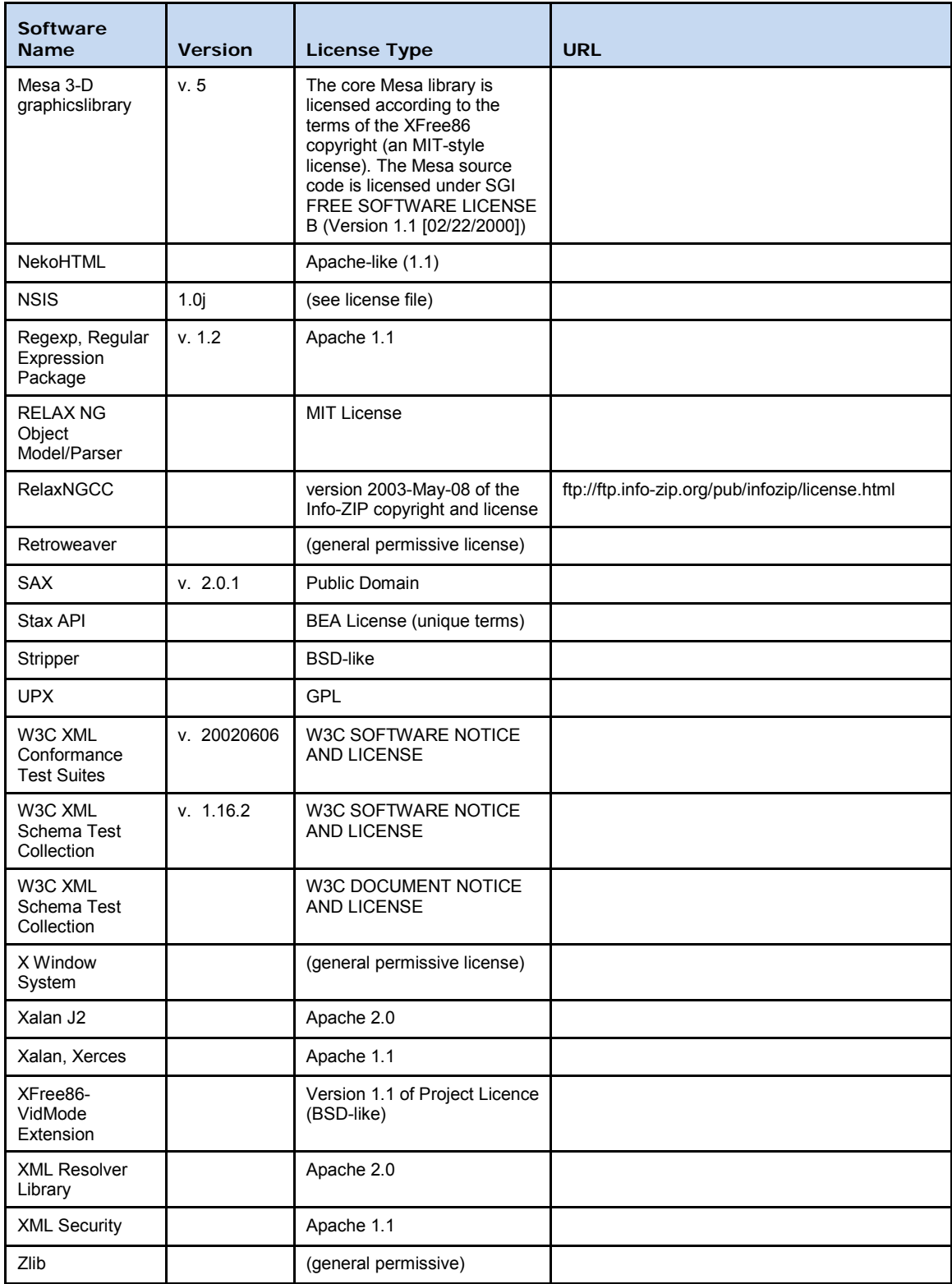

# <span id="page-19-0"></span>Resolved Issues

The following table lists the issues resolved in this Polycom DMA 7000 system release.

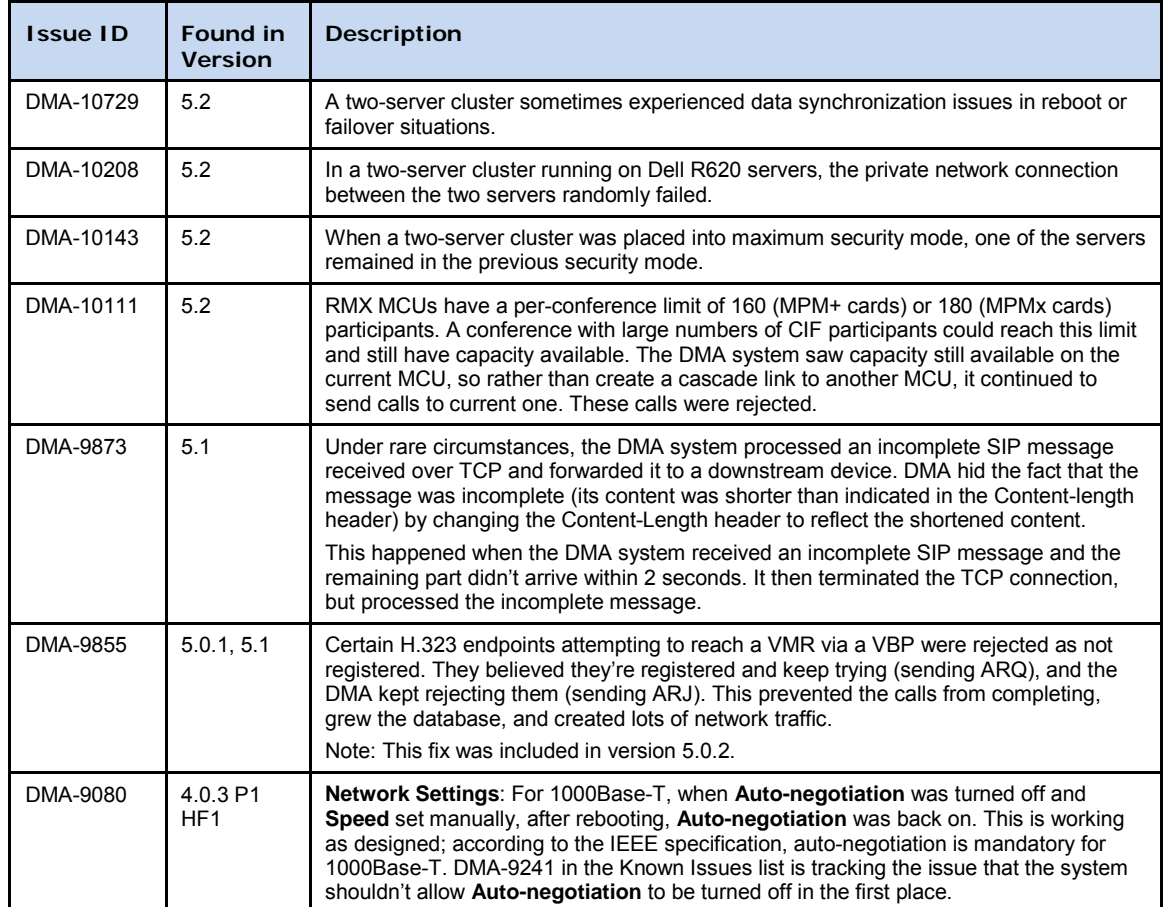

# <span id="page-19-1"></span>Known Issues

The following table lists the known issues in this Polycom DMA 7000 system release.

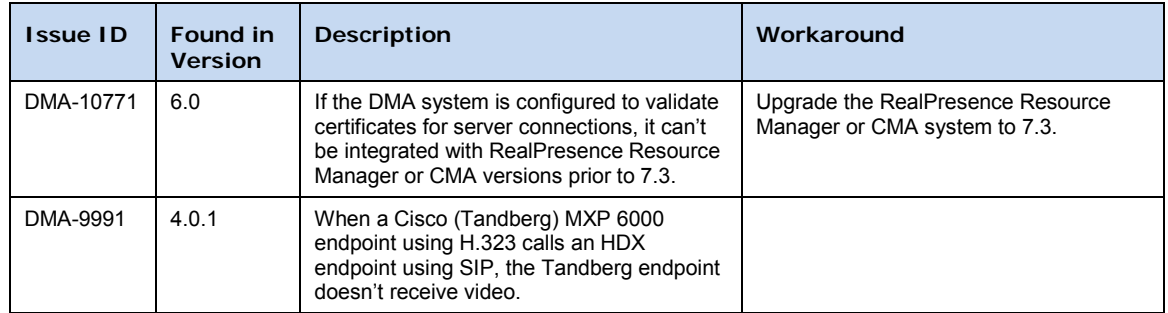

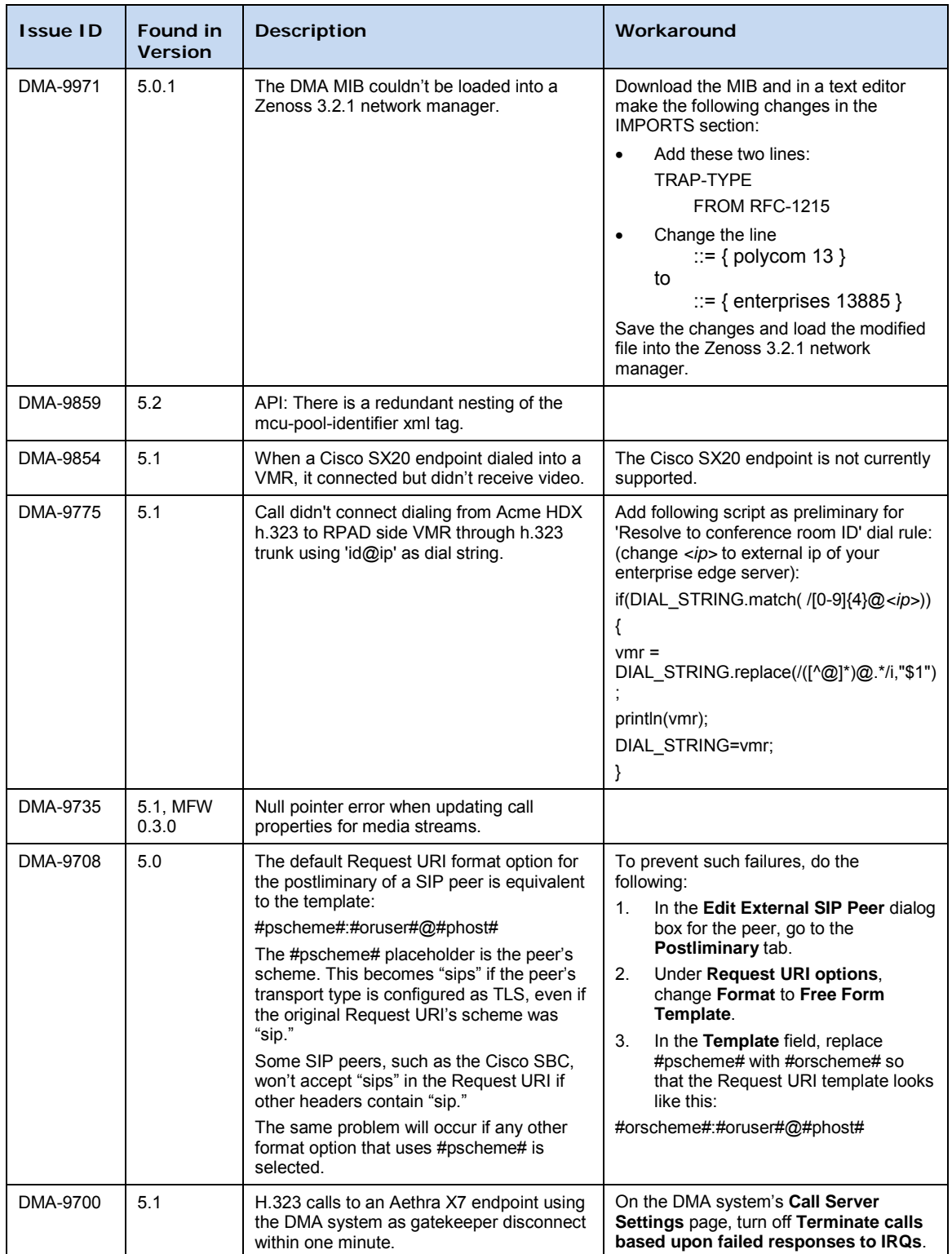

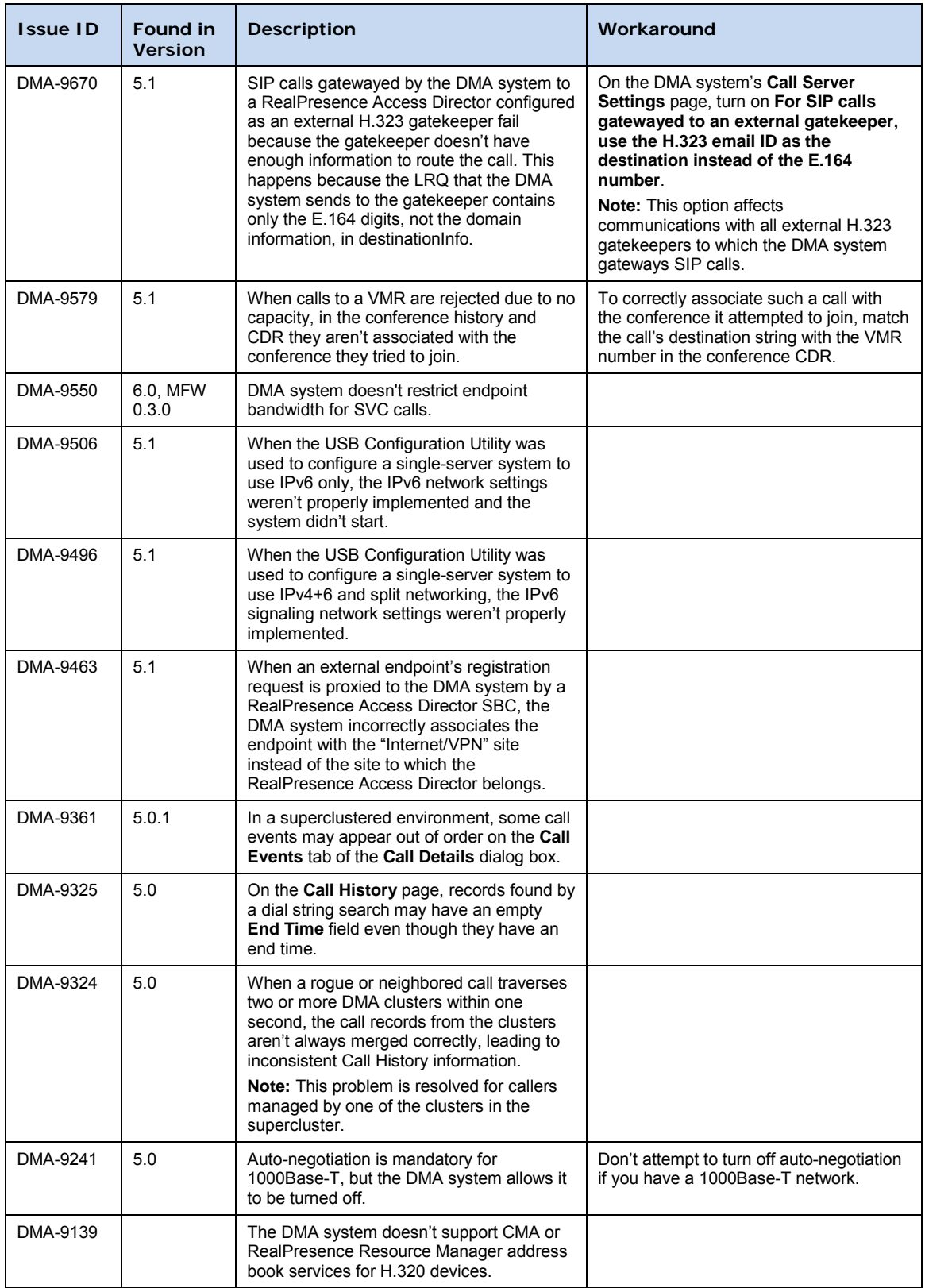

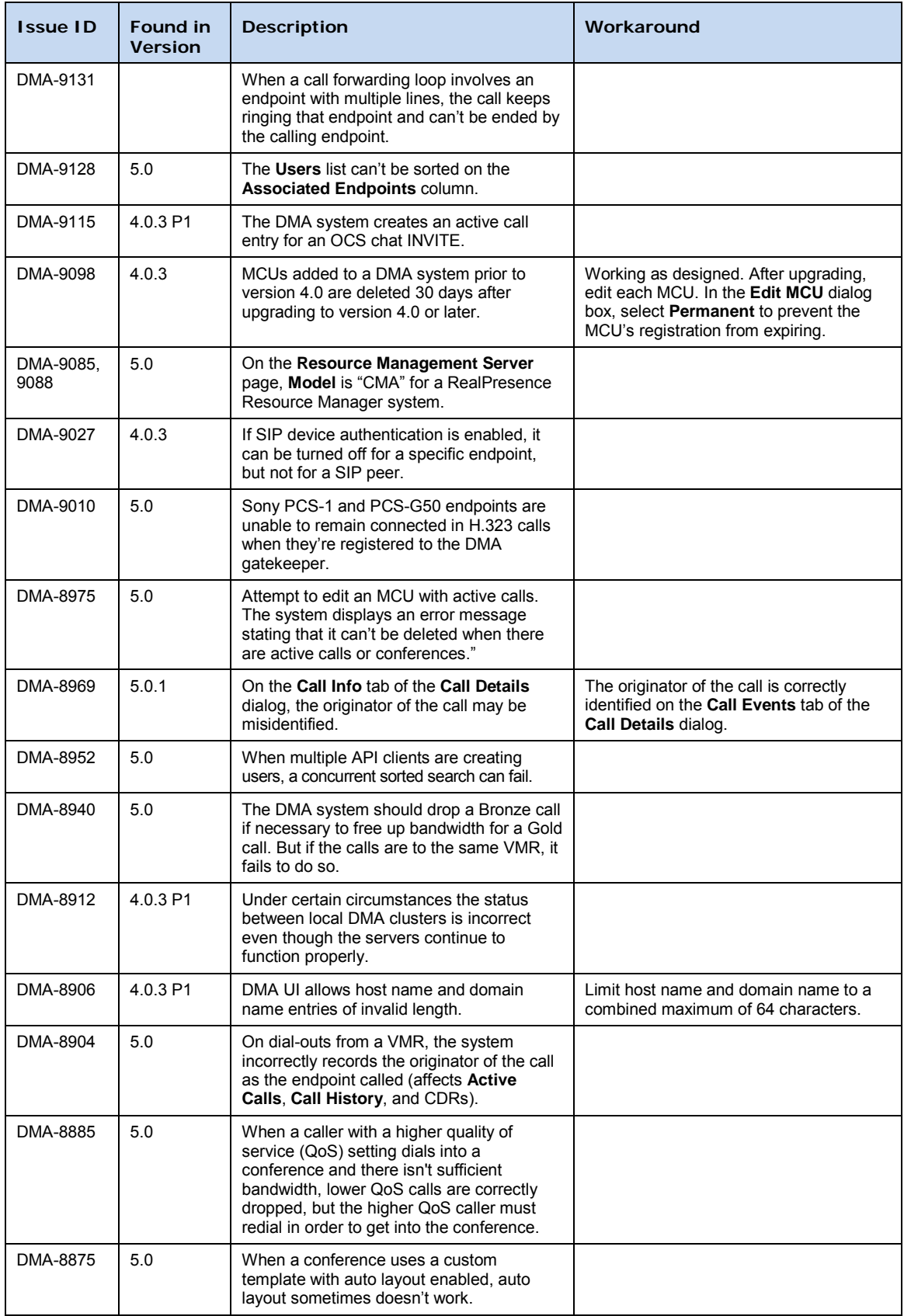

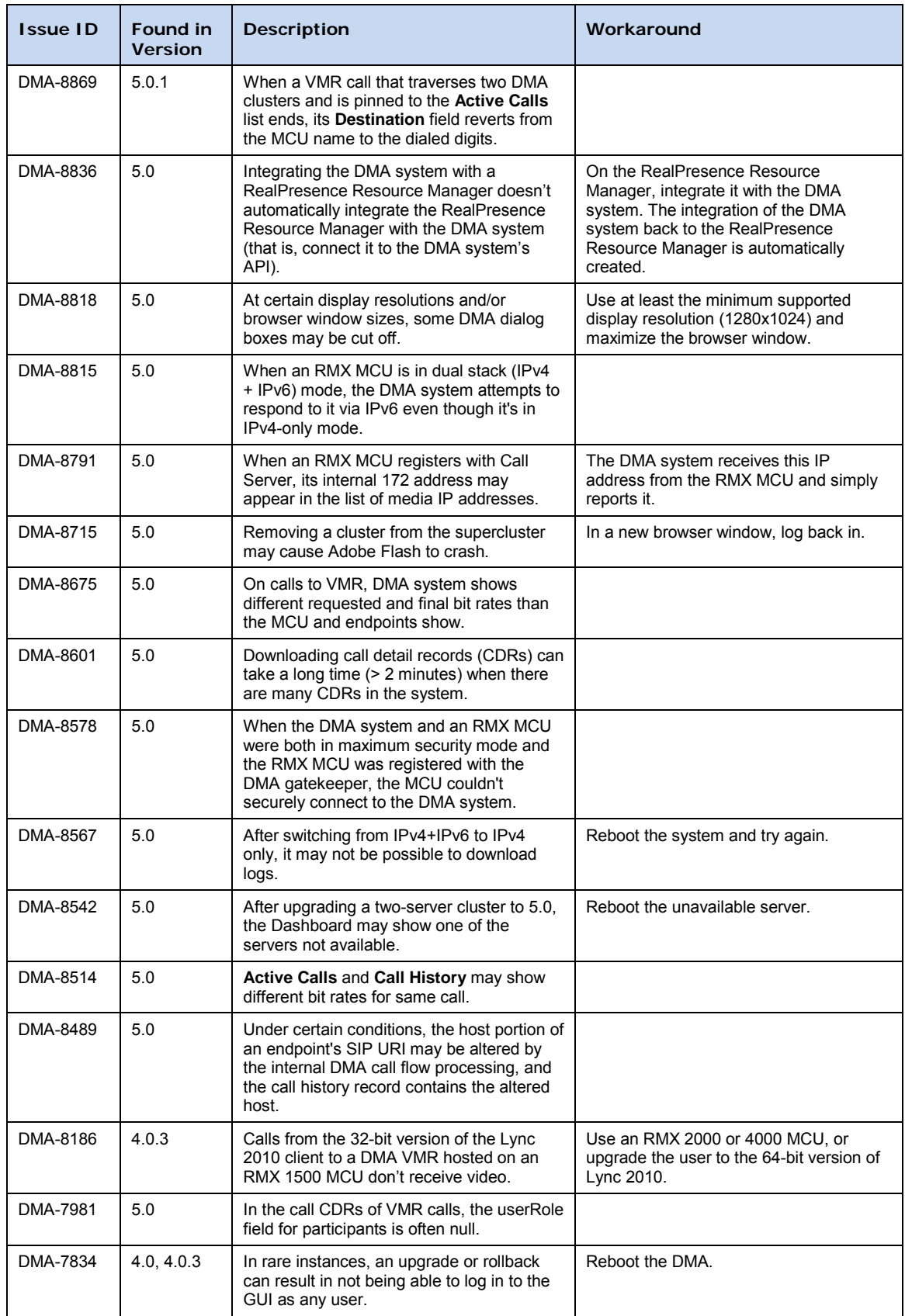

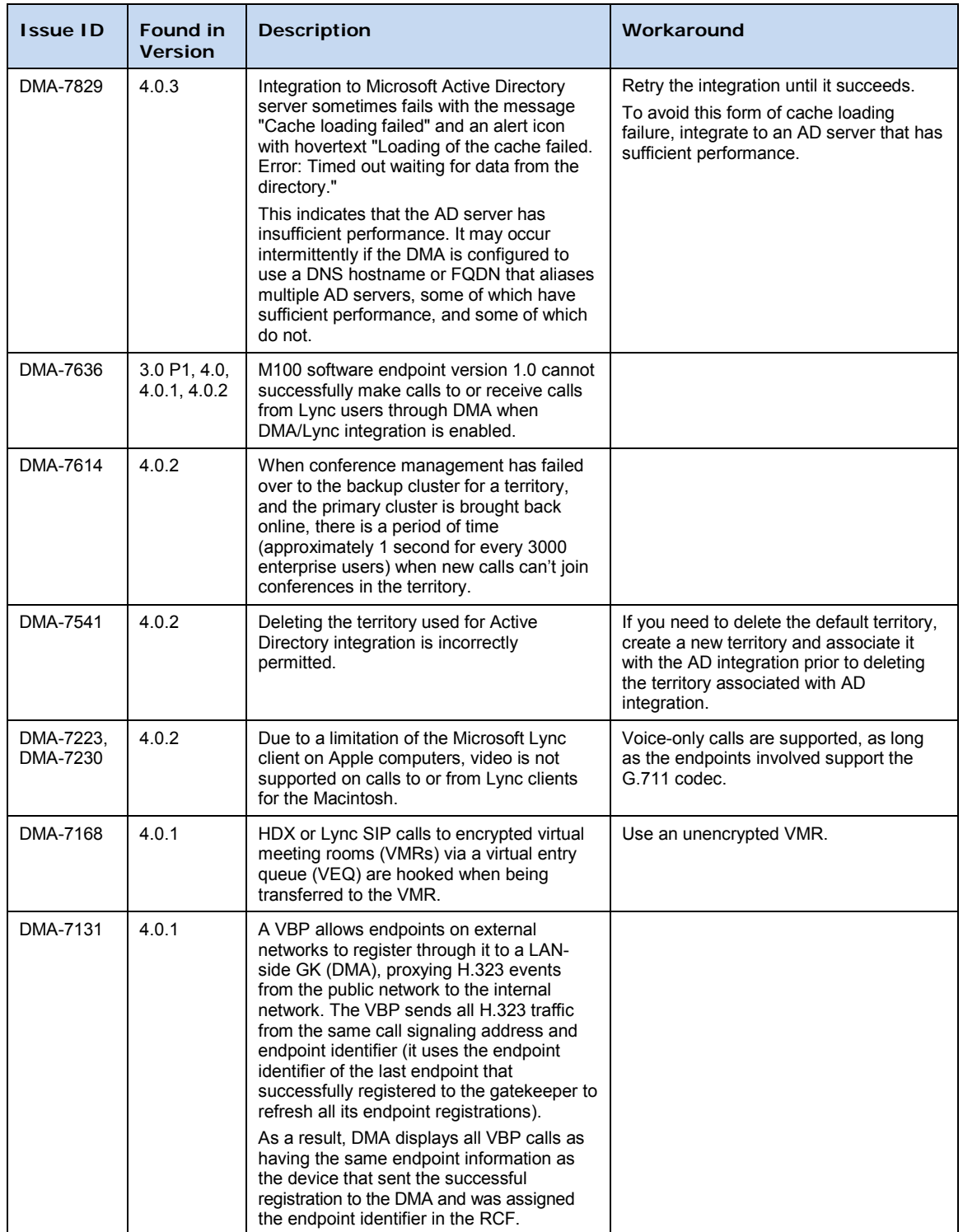

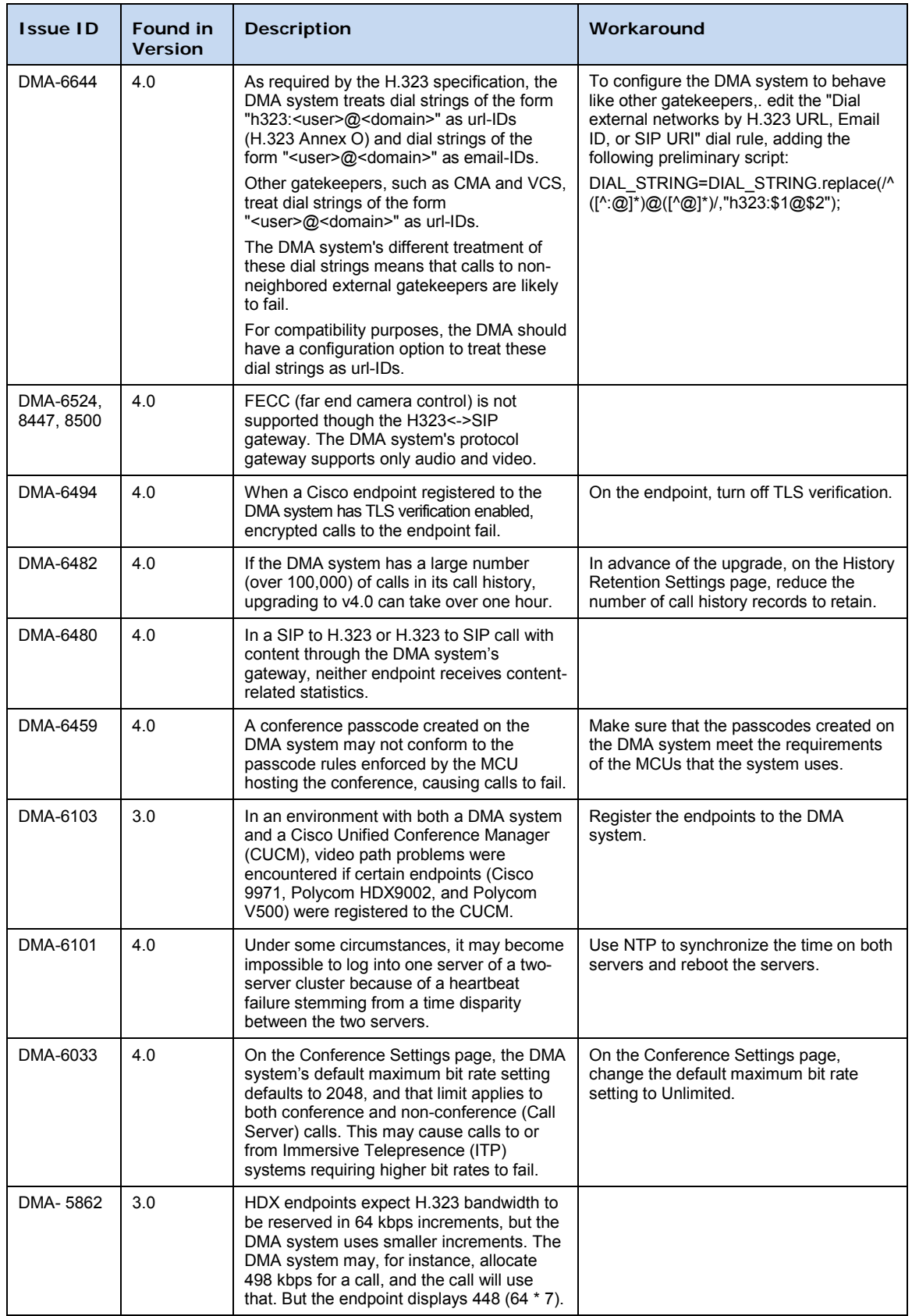

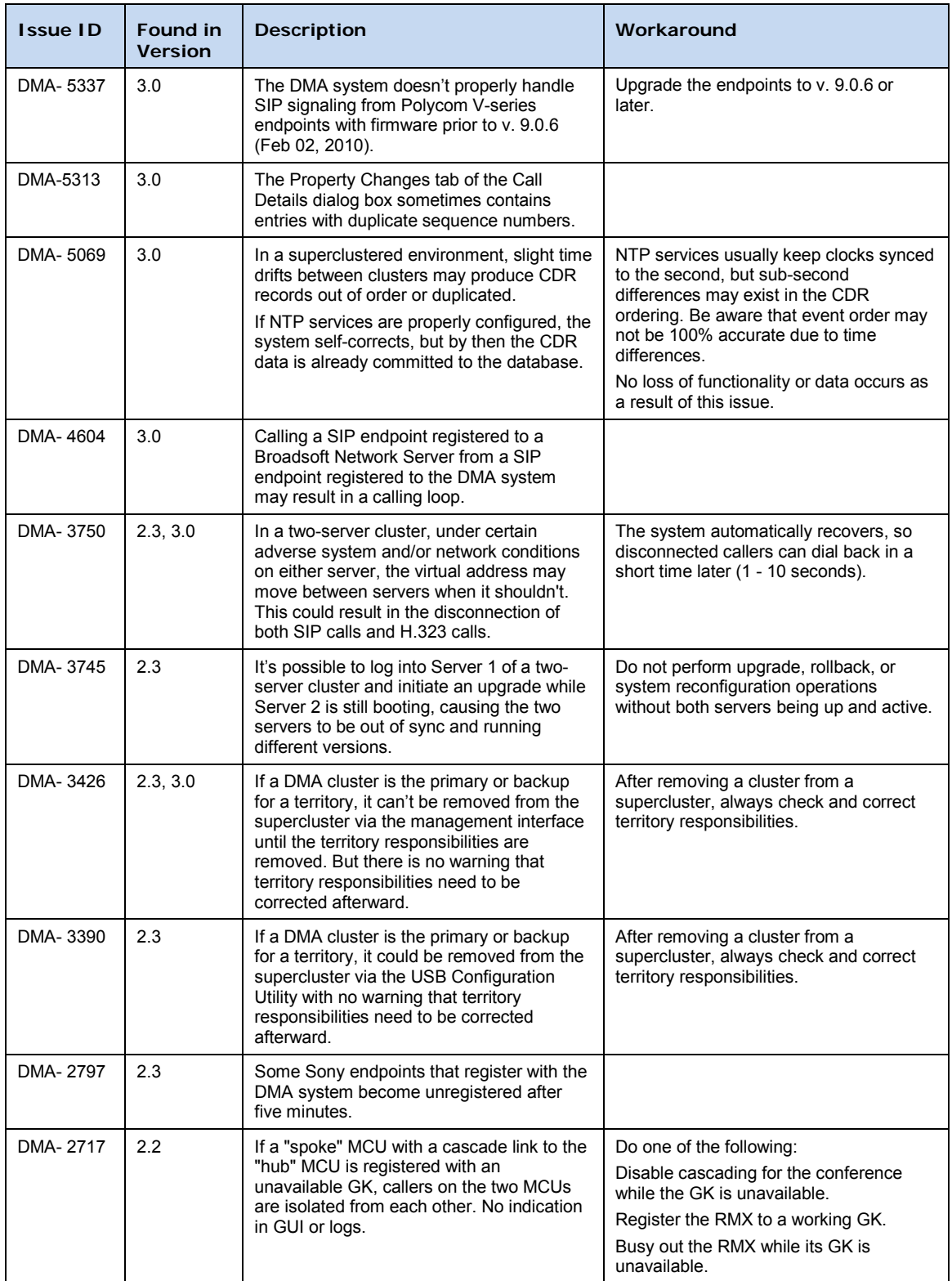

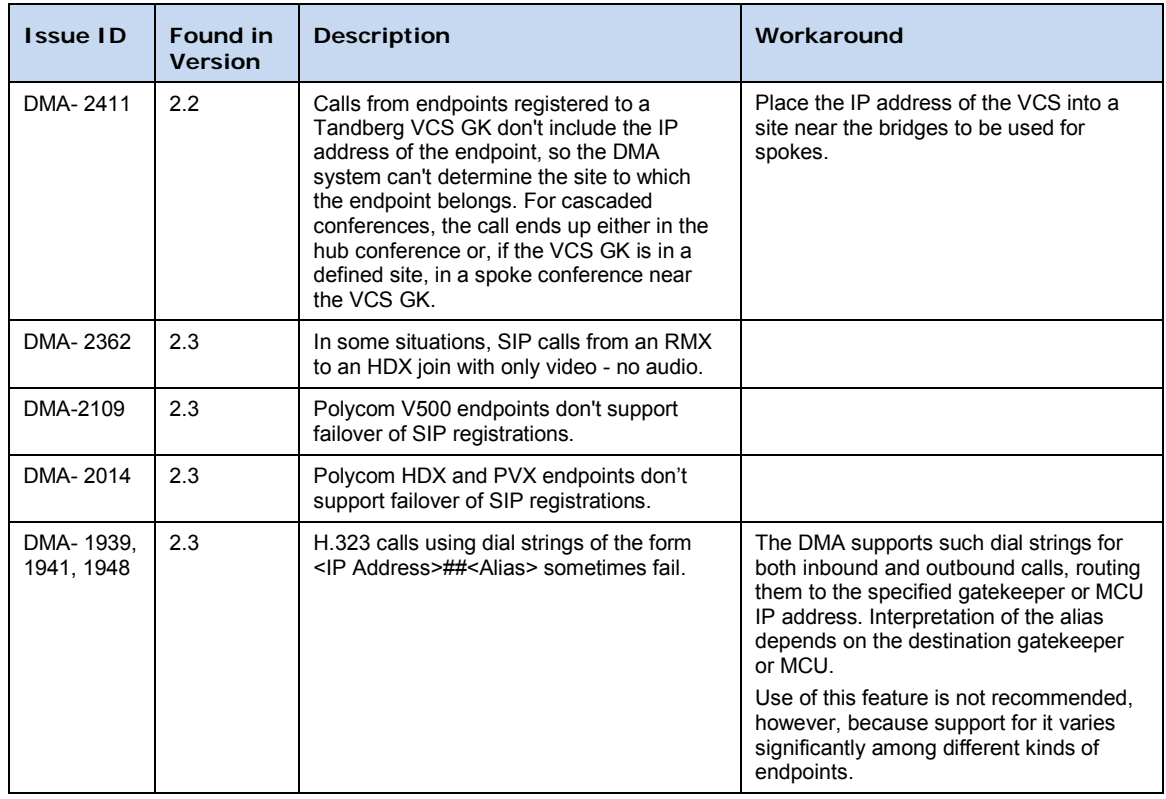

# <span id="page-27-0"></span>Where to Get the Latest Product Information

To view the latest Polycom product documentation, visit the Support section of the Polycom website at [www.polycom.com/support.](http://www.polycom.com/support)

#### **Welcome to Polycom® Distributed Media Application™ (DMA®) 7000 (Software Version 6.0)**

#### **END USER LICENSE AGREEMENT FOR POLYCOM® SOFTWARE**

<span id="page-28-0"></span>IMPORTANT-READ CAREFULLY BEFORE USING THE SOFTWARE PRODUCT: This End-User License Agreement ("Agreement") is a legal agreement between you (and/or any company you represent) and either Polycom (Netherlands) B.V. (in Europe, Middle East, and Africa), Polycom Asia Pacific PTE Ltd. (in Asia Pacific), or Polycom, Inc. (in the rest of the world) (each referred to individually and collectively herein as "POLYCOM"), for the SOFTWARE PRODUCT (including any software updates or upgrades thereto) licensed by POLYCOM or its suppliers. T he SOFTWARE PRODUCT includes computer software and may include associated media, printed materials, and "online" or electronic documentation ("SOFTWARE PRODUCT"). B y accepting these terms or by installing, downloading, copying, or otherwise using the SOFTWARE PRODUCT, you agree to be and will be bound by the terms of this Agreement as a condition of your license. If you do not agree to the terms of this Agreement, your use is prohibited and you may not install or use the SOFTWARE PRODUCT.

The SOFTWARE PRODUCT is protected by copyright laws and i nternational copyright treaties, as well as other intellectual property laws and treaties. The SOFTWARE PRODUCT is licensed (not sold) to you, and its use is subject to the terms of this Agreement. This is NOT a sale contract.

1. GRANT OF LICENSE. Subject to the terms of this Agreement, POLYCOM grants to you a non-exclusive, nontransferable (except as set forth herein), revocable license to install and use the SOFTWARE PRODUCT solely on the POLYCOM product with which this SOFTWARE PRODUCT is supplied (the "PRODUCT"). You may use the SOFTWARE PRODUCT only in connection with the use of the PRODUCT subject to the following terms and the proprietary notices, labels or marks on the SOFTWARE PRODUCT or media upon which the SOFTWARE PRODUCT is provided. You are not permitted to lease, rent, distribute, assign, sell or sublicense the SOFTWARE PRODUCT, in whole or in part, or to use the SOFTWARE PRODUCT in a time-sharing, subscription service, hosting or outsourcing arrangement or in any other unauthorized manner. Further, no license is granted to you in the human readable code of the SOFTWARE PRODUCT (source code). Except as expressly provided below, this License Agreement does not grant you any rights to patents, copyrights, trade secrets, trademarks, or any other rights in respect to the SOFTWARE PRODUCT. You are solely responsible for use of the PRODUCT and the SOFTWARE PRODUCT by your agents, contractors, outsourcers, customers and suppliers and their compliance with this Agreement.

# 2. OTHER RIGHTS AND LIMITATIONS.<br>2.1 Limitations on R everse Engin

Limitations on R everse Engineering, Decompilation, and Disassembly. Y ou may not reverse engineer, decompile, modify or disassemble the SOFTWARE PRODUCT or otherwise reduce the SOFTWARE PRODUCT to human-perceivable form in whole or in part, except and only to the extent that such activity is expressly permitted by a third party license or applicable laws. The foregoing includes but is not limited to review of data structures or similar materials produced by SOFTWARE PRODUCT. The SOFTWARE PRODUCT is licensed as a single product. Its component parts may not be separated for use on more than one PRODUCT. You may not use the SOFTWARE PRODUCT for any illegal purpose or conduct.

2.2 Back-up. E xcept as expressly provided for under this Agreement you may not copy the SOFTWARE PRODUCT; except, however, you may keep one copy of the SOFTWARE PRODUCT and, if applicable, one copy of any previous version, for back-up purposes, only to be used in the event of failure of the original. A ll copies of the SOFTWARE PRODUCT must be marked with the proprietary notices provided on the original SOFTWARE PRODUCT. You may not reproduce the supporting documentation accompanying the SOFTWARE PRODUCT.

2.3 No Modifications. You may not modify, translate or create derivative works of the SOFTWARE PRODUCT.

2.4 Proprietary Notices. You may not remove or obscure any proprietary notices, identification, label or trademarks on or in the SOFTWARE PRODUCT or the supporting documentation.

2.5 Software Transfer. You may permanently transfer all of your rights under this Agreement solely in connection with transfer of the PRODUCT, provided you retain no copies, you transfer all of the SOFTWARE PRODUCT (including all component parts, the media and printed materials, any upgrades or updates, this Agreement, and, if applicable, the Certificate of Authenticity), and the recipient agrees to the terms of this Agreement. If the SOFTWARE PRODUCT is an upgrade or update, any transfer must include all prior versions of the SOFTWARE PRODUCT. However, if the SOFTWARE PRODUCT is marked "Not for Resale" or "NFR", you may not resell it or otherwise transfer it for value.

2.6 Copyright. All title and copyrights in and to the SOFTWARE PRODUCT (including but not limited to any images, photographs, animations, video, audio, music, text, programs and "applets" incorporated into the SOFTWARE PRODUCT), the accompanying printed materials, and any copies of the SOFTWARE PRODUCT are owned by POLYCOM or its suppliers. Title, ownership rights, and intellectual property rights in the SOFTWARE PRODUCT shall remain in POLYCOM or its suppliers. Title and related rights in the content accessed through the SOFTWARE PRODUCT is the property of such content owner and may be protected by applicable law. This Agreement gives you no rights in such content.

2.7 Confidentiality. The SOFTWARE PRODUCT contains valuable proprietary information and trade secrets of POLYCOM and its suppliers that remain the property of POLYCOM. You shall protect the confidentiality of, and avoid disclosure and unauthorized use of, the SOFTWARE PRODUCT.

2.8 Dual-Media Software. You may receive the SOFTWARE PRODUCT in more than one medium. Regardless of the type or size of medium you receive, you may use only one medium that is appropriate for your single PRODUCT. You may not use or install the other medium on another PRODUCT.

2.9 Reservation of Rights. P OLYCOM and i ts suppliers reserve all rights in the SOFTWARE PRODUCT not expressly granted to you in this Agreement.

2.10 Additional Obligations. You are responsible for all equipment and any third party fees (such as carrier charges, internet fees, or provider or airtime charges) necessary to access the SOFTWARE PRODUCT.

2.11 Additional Software. You may not install, access, or use any software on the PRODUCT unless such software was provided by or otherwise authorized by POLYCOM. POLYCOM may, in its sole discretion and in accordance with this Agreement or other applicable licenses, allow you to download and install certain support software on the PRODUCT, such as anti-virus software.

2.12 Benchmark Tests. You may not publish the results of any benchmark tests run on the PRODUCT, SOFTWARE PRODUCT, or any component of the SOFTWARE PRODUCT without written permission from Polycom.

2.13 Additional Features. POLYCOM may offer additional software features for its PRODUCTS. Use of these additional software features may require the purchase of a license. You may not install, access, or use any additional software features on PRODUCTS other than those listed on your license and only then once the proper number of licenses have been purchased and authorized by POLYCOM. You may use additional software features in a PRODUCT for trial purposes for a maximum of 30 days without purchasing a license.

3. SUPPORT SERVICES. PO LYCOM may provide you with support services related to the SOFTWARE PRODUCT ("SUPPORT SERVICES "). U se of SUPPORT SERVICES is governed by the POLYCOM policies and programs described in the POLYCOM-provided materials. Any supplemental software code provided to you as part of the SUPPORT SERVICES is considered part of the SOFTWARE PRODUCT and is subject to the terms and conditions of this Agreement. With respect to technical information you provide to POLYCOM as part of the SUPPORT SERVICES, POLYCOM may use such information for its business purposes, including for product support and development. POLYCOM will not utilize such technical information in a form that personally identifies you.

4. TERMINATION. T his Agreement will terminate automatically if you fail to comply with any of the terms and conditions of this Agreement. Polycom shall have the right to audit your use of the SOFTWARE PRODUCT in conjunction with this Agreement, and you will provide reasonable assistance for this purpose. In the event of any termination, you must cease use of the SOFTWARE PRODUCT, and destroy all copies of the SOFTWARE PRODUCT and all of its component parts. You may terminate this Agreement at any time by destroying the SOFTWARE PRODUCT and all of its component parts. Termination of this Agreement shall not prevent POLYCOM or its suppliers from claiming any further damages. If you do not comply with any of the above restrictions, this license will terminate and you will be liable to POLYCOM and its suppliers for damages or losses caused by your non-compliance. The waiver by POLYCOM of a specific breach or default shall not constitute the waiver of any subsequent breach or default.

5. UPGRADES. If the SOFTWARE PRODUCT is labeled as an upgrade or update, you must be properly licensed to use the software identified by POLYCOM as being eligible for the upgrade or update in order to use the SOFTWARE PRODUCT. A SOFTWARE PRODUCT labeled as an upgrade or update replaces and/or supplements the software that formed the basis for your eligibility for the upgrade or update. You may use the resulting upgraded/updated SOFTWARE PRODUCT only in accordance with the terms of this Agreement. If the SOFTWARE PRODUCT is an upgrade or update of a component of a package of software programs that you licensed as a single product, the SOFTWARE PRODUCT may be used and transferred only as part of that single SOFTWARE PRODUCT package and may not be separated for use on more than one PRODUCT. You shall maintain the SOFTWARE PRODUCT replaced by the upgrade or update solely for use as an archival copy for recovery purposes for the updated PRODUCT.

#### 6. WARRANTY AND WARRANTY EXCLUSIONS.

6.1 Limited Warranty. Except as otherwise set forth in a Third Party License or in third party license terms set forth below, POLYCOM warrants that (a) the SOFTWARE PRODUCT will perform substantially in accordance with the accompanying documentation for a per iod of ninety (90) days from the date of shipment by POLYCOM, and ( b) any SUPPORT SERVICES provided by POLYCOM shall be substantially as described in applicable written materials provided to you by POLYCOM. This warranty is valid only for the original purchaser. POLYCOM DOES NOT WARRANT THAT YOUR USE OF THE SOFTWARE PRODUCT WILL BE UNINTERRUPTED OR ERROR FREE, OR THAT ALL DEFECTS IN THE SOFTWARE PRODUCT WILL BE CORRECTED. YOU ASSUME FULL RESPONSIBILITY FOR THE SELECTION OF THE SOFTWARE PRODUCT TO ACHIEVE YOUR INTENDED RESULTS AND FOR THE INSTALLATION, USE AND RESULTS OBTAINED FROM THE SOFTWARE PRODUCT. PO LYCOM'S SOLE OBLIGATION UNDER THIS EXPRESS WARRANTY SHALL BE, AT POLYCOM'S OPTION AND EXPENSE, TO REFUND THE PURCHASE PRICE PAID BY YOU FOR ANY DEFECTIVE SOFTWARE PRODUCT WHICH IS RETURNED TO POLYCOM WITH A COPY OF YOUR RECEIPT, OR TO REPLACE ANY DEFECTIVE MEDIA WITH SOFTWARE WHICH SUBSTANTIALLY CONFORMS TO APPLICABLE POLYCOM PUBLISHED SPECIFICATIONS. Any replacement SOFTWARE PRODUCT will be warranted for the remainder of the original warranty period or thirty (30) days, whichever is longer.

6.2 Warranties Exclusive. TO THE FULL EXTENT ALLOWED BY LAW, THE FOREGOING WARRANTIES AND REMEDIES ARE EXCLUSIVE AND ARE IN LIEU OF ALL OTHER WARRANTIES, TERMS, OR CONDITIONS, EXPRESS OR IMPLIED, EITHER IN FACT OR BY OPERATION OF LAW, STATUTORY OR OTHERWISE, INCLUDING WARRANTIES, TERMS, OR CONDITIONS OF MERCHANTABILITY, FITNESS FOR A PAR TICULAR PURPOSE, SATISFACTORY QUALITY, CORRESPONDENCE WITH DESCRIPTION, AND NON-INFRINGEMENT, ALL OF WHICH ARE EXPRESSLY DISCLAIMED. POLYCOM NEITHER ASSUMES NOR AUTHORIZES ANY OTHER PERSON TO ASSUME FOR IT ANY OTHER LIABILITY IN CONNECTION WITH THE SALE, INSTALLATION, MAINTENANCE OR USE OF THE SOFTWARE PRODUCT. NO ADVICE OR INFORMATION, WHETHER ORAL OR WRITTEN, OBTAINED BY YOU FROM POLYCOM OR THROUGH OR FROM THE SOFTWARE PRODUCT SHALL CREATE ANY WARRANTY NOT EXPRESSLY STATED IN THIS AGREEMENT.

NEITHER POLYCOM NOR ITS SUPPLIERS SHALL BE LIABLE UNDER THIS WARRANTY IF ITS TESTING AND EXAMINATION DISCLOSE THAT THE ALLEGED DEFECT OR MALFUNCTION IN THE SOFTWARE PRODUCT DOES NOT EXIST OR WAS CAUSED BY YOUR OR ANY THIRD PARTY'S MISUSE, NEGLECT, IMPROPER INSTALLATION OR TESTING, UNAUTHORIZED ATTEMPTS TO MODIFY THE SOFTWARE PRODUCT, OR ANY OTHER CAUSE BEYOND THE RANGE OF THE INTENDED USE, OR BY ACCIDENT, FIRE, LIGHTNING, POWER CUTS OR OUTAGES, OTHER HAZARDS, OR ACTS OF GOD.

7. LIMITATION OF LIABILITY. YOUR USE OF THE SOFTWARE PRODUCT IS AT YOUR SOLE RISK. YOU WILL BE SOLELY RESPONSIBLE FOR ANY DAMAGE TO YOUR COMPUTER SYSTEM OR LOSS OF DATA THAT RESULTS FROM THE DOWNLOAD OR USE OF THE SOFTWARE PRODUCT. TO THE MAXIMUM EXTENT PERMITTED BY APPLICABLE LAW, IN NO EVENT SHALL POLYCOM OR ITS SUPPLIERS BE LIABLE FOR ANY SPECIAL, INCIDENTAL, INDIRECT, OR CONSEQUENTIAL DAMAGES WHATSOEVER (INCLUDING, WITHOUT LIMITATION DAMAGES FOR LOSS OF BUSINESS PROFITS OR REVENUE; BUSINESS INTERRUPTION OR WORK STOPPAGE; COMPUTER FAILURE OR MALFUNCTION; LOSS OF BUSINESS INFORMATION, DATA OR DATA USE; LOSS OF GOODWILL; OR ANY OTHER PECUNIARY LOSS) ARISING OUT OF THE USE OF OR INABILITY TO USE THE SOFTWARE PRODUCT OR THE PROVISION OF OR FAILURE TO PROVIDE SUPPORT SERVICES, EVEN IF POLYCOM OR ITS SUPPLIER HAS BEEN ADVISED OF THE POSSIBILITY OF SUCH DAMAGES. TO THE MAXIMUM EXTENT PERMITTED BY APPLICABLE LAW, IN NO EVENT SHALL POLYCOM'S SUPPLIERS BE LIABLE FOR ANY DIRECT DAMAGES WHATSOEVER ARISING OUT OF THE USE OR THE INABILITY TO USE THE SOFTWARE PRODUCT. IN ANY CASE, POLYCOM'S ENTIRE LIABILITY SHALL BE LIMITED TO THE GREATER OF THE AMOUNT ACTUALLY PAID BY YOU FOR THE SOFTWARE PRODUCT OR U.S. \$5.00. NO TWITHSTANDING THE TERMS OF THIS SECTION 7, IF YOU HAVE ENTERED INTO A POLYCOM SUPPORT SERVICES AGREEMENT, POLYCOM'S ENTIRE LIABILITY REGARDING SUPPORT SERVICES SHALL BE G OVERNED BY THE TERMS OF THAT AGREEMENT.

8. INDEMNITY. Y ou agree to indemnify and hold harmless POLYCOM and i ts subsidiaries, affiliates, officers, agents, co-branders, customers, suppliers or other partners, and employees, from any loss, claim or demand, including reasonable attorneys' fees, made by any third party due to or arising out of your use of the SOFTWARE PRODUCT, your connection to the SOFTWARE PRODUCT, or your violation of the Terms.

9. DISCLAIMER. Some countries, states, or provinces do not allow the exclusion or limitation of implied warranties or the limitation of incidental or consequential damages for certain products supplied to consumers, or the limitation of liability for death or personal injury, so the above limitations and exclusions may be limited in their application to you. When the implied warranties are not allowed to be excluded in their entirety due to local law, they will be limited to the duration of the applicable warranty.

10. EXPORT CONTROLS. You acknowledge that the SOFTWARE PRODUCT may be subject to export restrictions of various countries. You shall fully comply with all applicable export license restrictions and requirements as well as with all laws and regulations relating to the importation of the SOFTWARE PRODUCT, in the United States and in any foreign jurisdiction in which the SOFTWARE PRODUCT is used. Without limiting the foregoing, the SOFTWARE PRODUCT may not be downloaded or otherwise exported or re-exported (i) into (or to a national or resident of) any country to which the U.S. has embargoed goods; (ii) any end user known, or having reason to be known, will utilize them in the design, development or production of nuclear, chemical or biological weapons; or (iii) to anyone on t he U.S. Treasury Department's list of Specially Designated Nationals or the U.S. Commerce Department's Table of Denial Orders. B y downloading or using the SOFTWARE PRODUCT, you are agreeing to the foregoing and y ou are representing and warranting that you are not located in, under the control of, or a national or resident of any such country or on any such list. If you obtained this SOFTWARE PRODUCT outside of the United States, you are also agreeing that you will not export or re-export it in violation of the laws of the country in which it was obtained. You further acknowledge that the SOFTWARE PRODUCT may include technical data subject to export and re-export restrictions imposed by US law.

11. MISCELLANEOUS.<br>11.1 Governing Law. TI Governing Law. This Agreement shall be governed by the laws of the state of California as such laws are applied to agreements entered into and to be performed entirely within California between California residents, and by the laws of the United States, without reference to conflict of laws principles. The United Nations Convention on Contracts for the International Sale of Goods (1980) and the Uniform Computer Information Transactions Act (UCITA) are hereby excluded in their entirety from application to this Agreement.

11.2 Entire Agreement. This Agreement represents the complete agreement concerning the SOFTWARE PRODUCT and may be amended only by a w riting executed by both parties. If any provision of this Agreement is held to be unenforceable, such provision shall be reformed only to the extent necessary to make it enforceable.

11.3 Contact. If you have any questions concerning this Agreement, or if you desire to contact POLYCOM for any reason, please contact the POLYCOM office serving your country.

11.4 U.S. Government Restricted Rights. T he software and do cumentation provided by Polycom pursuant to this Agreement are "Commercial Items," as the term is defined at 48 C.F.R. §2.101, consisting of "Commercial Computer Software" and " Commercial Computer Software Documentation," as such terms are used in 48 C.F.R. §12.212 or 48 C.F.R. §227.7202, as applicable. Consistent with 48 C.F.R. §12.212 or 48 C.F.R. §§227.7202-1 through 227.7202-4, as applicable, the Commercial Computer Software and C ommercial Computer Software Documentation are licensed to United States Government end users (1) only as Commercial Items and (2) with only those rights as are granted to all other users pursuant to the terms of this Agreement.

11.5 High Risk Use. The SOFTWARE PRODUCT is not fault-tolerant and is not designed or Intended for use in hazardous environments requiring fail-safe performance, including without limitation, in the operation of nuclear facilities, aircraft navigation or communication systems, air traffic control, weapons systems, direct life-support machines, or any other application in which the failure of the SOFTWARE PRODUCT could lead directly to death, personal injury, or severe physical or property damage (collectively, "High Risk Use"). You are not licensed to, and you agree not to, use, distribute or sublicense the use of the SOFTWARE PRODUCT in, or in conjunction with, High Risk Use. High Risk Use is STRICTLY PROHIBITED. POLYCOM AND ITS SUPPLIERS EXPRESSLY DISCLAIM ANY EXPRESS OR IMPLIED WARRANTY OF FITNESS FOR HIGH RISK USE.

11.6 Third Party Software. The SOFTWARE PRODUCT may be distributed with software governed by licenses from third parties ("Third Party Software" and "Third Party License"). Any Third Party Software is licensed to you subject to the terms and conditions of the corresponding Third Party License, notwithstanding anything to the contrary in this Agreement. More information on T hird Party Licenses included in the SOFTWARE PRODUCT can be found in the documentation for each PRODUCT. Polycom makes no representation or warranty concerning Third Party Software and shall have no obligation or liability with respect to Third Party Software. If the Third Party Licenses include licenses that provide for the availability of source code and the corresponding source code is not included with the PRODUCT, then check the documentation supplied with each PRODUCT to learn how to obtain such source code.

BY INSTALLING, COPYING, OR OTHERWISE USING THIS SOFTWARE PRODUCT YOU ACKNOWLEDGE THAT YOU HAVE READ, UNDERSTAND AND AGREE TO BE BOUND BY THE TERMS AND CONDITIONS INDICATED ABOVE.

Polycom, Inc. © 2012. ALL RIGHTS RESERVED. 6001 America Center Drive PO Box 641390 San Jose, CA 95164 U.S.A.

#### **APPLICATION PROGRAMMING INTERFACES LICENSE AGREEMENT**

IMPORTANT-READ CAREFULLY BEFORE USING THE APPLICATION PROGRAMMING INTERFACES: This Application Programming Interfaces License Agreement ("Agreement") is a legal agreement between you and/or any company you represent ("Licensee") and either Polycom (Netherlands) B.V. (in Europe, Middle East, and Africa), Polycom Asia Pacific PTE Ltd. (in Asia Pacific), or Polycom, Inc. (in the rest of the world) (each referred to individually and collectively herein as "POLYCOM"), for the API licensed by POLYCOM and, if applicable, included with the SOFTWARE PRODUCT. By clicking "I AGREE" or by installing, downloading, copying, or otherwise using the API, you agree to be and will be bound by the terms of this Agreement as a condition of your license. If you do not agree to the terms of this Agreement, your use is prohibited and you may not install or use the API.

The API is protected by copyright laws and international copyright treaties, as well as other intellectual property laws and treaties. The API is licensed (not sold) to you, and its use is subject to the terms of this Agreement. This is NOT a sale contract.

1. DEFINITIONS.

1.1 "Application Programming Interfaces" or "API" means POLYCOM technology, which may include object code, software libraries, software tools, sample source code, published specifications and Documentation. API shall include any future, updated or otherwise modified version(s) thereof furnished by POLYCOM (in its sole discretion) to Licensee.

1.2 "Documentation" includes, but is not limited to programmer guides, CDs, manuals, materials, and information appropriate or necessary for use in connection with the API.

2. GRANT OF LICENSE. Subject to the terms of this Agreement, POLYCOM hereby grants Licensee a limited, nonexclusive, non-transferable, royaltyfree license (without the right to sublicense) to use the API solely for the purpose of Licensee's internal development efforts to develop applications to work in conjunction with the POLYCOM products referenced in the API and for which the API was provided. Licensee shall have no right to distribute, license (whether or not through multiple tiers) or otherwise transfer the API to any third party or incorporate the API in any software, product, or technology.

#### 3. OTHER RIGHTS AND LIMITATIONS.

3.1 A license key may be required in order to enable and expose APIs on certain PRODUCTS. You may not use or attempt to use features of the POLYCOM Software that POLYCOM has not exposed or enabled for the purpose of utilizing the SDKs and related APIs.

3.2 Copies. Licensee may copy the API only as necessary to exercise its rights hereunder; provided, however that Licensee may also make one (1) copy for back-up purposes and any reproduction of the API must be marked with the proprietary notices provided on the original API.

3.3 No Reverse Engineering. Licensee shall have no rights to any source code for any of the software in the API, except for the explicit rights to use the source code as provided to Licensee hereunder. Licensee may not reverse engineer, decompile, modify or disassemble the API or otherwise reduce the API to human-perceivable form in whole or in part, except and only to the extent that such activity is expressly permitted by this Agreement or applicable laws.

3.4 Third Party Software. Licensee acknowledges that effective utilization of the API may require the use of a development tool, compiler and other software and technology of third parties ("Third Party Software"). Licensee is solely responsible for procuring such Third Party Software and technology and the necessary licenses for the use thereof. POLYCOM makes no representation or warranty concerning Third Party Software and shall have no obligation or liability with respect to Third Party Software.

3.5 U.S Government Restricted Rights. The software and documentation provided by POLYCOM pursuant to this Agreement are "Commercial Items," as the term is defined at 48 C.F.R. §2.101, consisting of "Commercial Computer Software" and "Commercial Computer Software Documentation," as such terms are used in 48 C.F.R. §12.212 or 48 C.F.R. §227.7202, as applicable. Consistent with 48 C.F.R. §12.212 or 48 C.F.R. §§227.7202-1 through 227.7202-4, as applicable, the Commercial Computer Software and Commercial Computer Software Documentation are licensed to United States Government end users (1) only as Commercial Items and (2) with only those rights as are granted to all

other users pursuant to the terms of this Agreement.

3.6 No right is granted to Licensee to sublicense its rights hereunder. All rights not expressly granted are reserved by POLYCOM and, except as expressly set forth herein, no license is granted by POLYCOM under this Agreement directly, by implication, estoppel or otherwise, under any patent, copyright, trade secret or trademark or other intellectual property right of POLYCOM. Nothing herein shall be deemed to authorize Licensee to use POLYCOM's trademarks or trade names in Licensee's advertising, marketing, promotional, sales or related materials. POLYCOM reserves all rights not otherwise expressly granted in this Agreement.

3.7 Nonassertion By Licensee. Licensee agrees not to assert any patent rights related to the API or applications developed using the API against POLYCOM, POLYCOM's distributors, POLYCOM customers, or other licensees of the API for making, using, selling, offering for sale, or importing any products or technology developed using the API.

3.8 Benchmark Tests. You may not publish the results of any benchmark tests run on the API without written permission from Polycom.

4. OWNERSHIP. As between POLYCOM and Licensee, POLYCOM or its licensors shall own and retain all proprietary rights, including all patent, copyright, trade secret, trademark and other intellectual property rights, in and to the API and any corrections, bug fixes, enhancements, updates, improvements, or modifications thereto and Licensee hereby irrevocably transfers, conveys and assigns to POLYCOM all of its right, title, and interest therein. POLYCOM shall have the exclusive right to apply for or register any patents, mask work rights, copyrights, and such other proprietary protections with respect thereto. Licensee acknowledges that the license granted under this Agreement does not provide Licensee with title or ownership to the API, but only a right of limited use under the terms and conditions of this Agreement.

5. SUPPORT. POLYCOM will not provide any support for the API under this Agreement. Nothing herein shall be construed to require POLYCOM to provide support services or updates, upgrades, bug fixes or modifications to the API.

#### 6. CONFIDENTIALITY.

6.1 The API contains valuable proprietary information and trade secrets of POLYCOM and its suppliers that remain the property of POLYCOM. You shall protect the confidentiality of, and avoid disclosure and unauthorized use of, the API.

6.2 Licensee shall not disclose, advertise, or publish the terms and conditions of this Agreement without the prior written consent of POLYCOM. Any press release or publication regarding this Agreement is subject to prior review and written approval of POLYCOM.

7. HEALTHCARE APPLICATIONS SUITABILITY. LICENSEE SHALL BE SOLELY RESPONSIBLE FOR ANY PRODUCT USE OR APPLICATION DEVELOPED USING POLYCOM'S API THAT MAY FALL UNDER UNITED STATES FOOD AND DRUG ADMINISTRATION REGULATION, OR OTHER SUCH SIMILAR REGULATORY JURISDICTION, INCLUDING ANY AND ALL RESPONSIBILITY FOR COMPLIANCE TO SUCH REGULATION AS MAY BE APPLICABLE. LICENSEE ACKNOWLEDGES THAT POLYCOM PROVIDES THE API AS A GENERAL PURPOSE DEVELOPMENT TOOL TO LICENSEE.

8. NO WARRANTY. The API and Documentation are provided "AS-IS" without any warranty whatsoever. TO THE FULL EXTENT ALLOWED BY LAW, THE FOREGOING WARRANTIES AND REMEDIES ARE EXCLUSIVE AND ARE IN LIEU OF ALL OTHER WARRANTIES, TERMS, OR CONDITIONS, EXPRESS OR IMPLIED, EITHER IN FACT OR BY OPERATION OF LAW, STATUTORY OR OTHERWISE, INCLUDING WARRANTIES, TERMS, OR CONDITIONS OF MERCHANTABILITY, FITNESS FOR A PARTICULAR PURPOSE, SATISFACTORY QUALITY, CORRESPONDENCE WITH DESCRIPTION, AND NON-INFRINGEMENT, ALL OF WHICH ARE EXPRESSLY DISCLAIMED. NO ADVICE OR INFORMATION, WHETHER ORAL OR WRITTEN, OBTAINED BY YOU FROM POLYCOM OR THROUGH OR FROM THE API SHALL CREATE ANY WARRANTY NOT EXPRESSLY STATED IN THIS AGREEMENT. POLYCOM DOES NOT WARRANT THAT THE API AND DOCUMENTATION ARE SUITABLE FOR LICENSEE'S USE, THAT THE API OR DOCUMENTATION ARE WITHOUT DEFECT OR ERROR, THAT OPERATION WILL BE UNINTERRUPRED, OR THAT DEFECTS WILL BE CORRECTED. FURTHER, POLYCOM

MAKES NO WARRANTY REGARDING THE RESULTS OF THE USE OF THE API AND DOCUMENTATION.

9. L IMITATION OF LIABILITY. YOUR USE OF THE API IS AT YOUR SOLE RISK. YOU WILL BE SO LELY RESPONSIBLE FOR ANY DAMAGE TO YOUR COMPUTER SYSTEM OR LOSS OF DATA THAT RESULTS FROM THE DOWNLOAD OR USE OF THE API. TO THE MAXIMUM EXTENT PERMITTED BY APPLICABLE LAW, IN NO EVENT SHALL POLYCOM OR ITS SUPPLIERS BE L IABLE FOR ANY SPECIAL, INCIDENTAL, INDIRECT, OR CONSEQUENTIAL DAMAGES WHATSOEVER (INCLUDING, WITHOUT LIMITATION DAMAGES FOR LOSS OF

BUSINESS PROFITS OR REVENUE; BUSINESS INTERRUPTION OR WORK STOPPAGE; COMPUTER FAILURE OR MALFUNCTION; LOSS OF BUSINESS INFORMATION, DATA OR DATA USE; LOSS OF GOODWILL; OR ANY OTHER PECUNIARY LOSS) ARISING OUT OF THE USE OF OR INABILITY TO USE THE API OR THE PROVISION OF OR FAILURE TO PROVIDE SUPPORT SERVICES, EVEN IF POLYCOM OR ITS SUPPLIER HAS BEEN ADVISED OF THE POSSIBILITY OF SUCH DAMAGES. TO THE MAXIMUM EXTENT PERMITTED BY APPLICABLE LAW, IN NO EVENT SHALL POLYCOM'S SUPPLIERS BE LIABLE FOR ANY DIRECT DAMAGES WHATSOEVER ARISING OUT OF THE USE OR THE INABILITY TO USE THE API. IN ANY CASE, POLYCOM'S ENTIRE LIABILITY SHALL BE LIMITED TO THE GREATER OF THE AMOUNT ACTUALLY PAID BY YOU FOR THE API OR U.S. \$5.00.

10. INDEMNITY. You agree to indemnify and hold harmless POLYCOM and its subsidiaries, affiliates, officers, agents, co-branders, customers, suppliers or other partners, and employees, from any loss, claim or demand, including reasonable attorneys' fees, made by any third party due to or arising out of your use of the API, your connection to the API, or your violation of the Terms.

11. DISCLAIMER. Some countries, states, or provinces do not allow the exclusion or limitation of implied warranties or the limitation of incidental or consequential damages for certain products supplied to consumers, or the limitation of liability for death or personal injury, so the above limitations and exclusions may be limited in their application to you. When the implied warranties are not allowed to be excluded in their entirety due to local law, they will be limited to the duration of the applicable warranty.

#### 12. TERM AND TERMINATION.

12.1 This Agreement will terminate automatically if you fail to comply with any of the terms and conditions of this Agreement and you will be liable to POLYCOM and its suppliers for damages or losses caused by your non-compliance. The waiver by POLYCOM of a specific breach or default shall not constitute the waiver of any subsequent breach or default.

12.2 Either party shall have the right to terminate the Agreement, upon thirty (30) days written notice to the other party.

12.3 Upon termination of this Agreement, Licensee will immediately cease using the API Development Kit, and Licensee agrees to destroy all adaptations or copies of the API and Documentation, or return them POLYCOM upon termination of this License.

12.4 Polycom shall have the right to audit your use of the API in conjunction with this Agreement, and you will provide reasonable assistance for this purpose.

12.5 The rights of Polycom and your obligations contained in this Agreement survive any expiration or termination of this Agreement.

#### 13. MISCELLANEOUS.

13.1 ASSIGNMENT. Licensee may not assign this Agreement or any interest or rights granted hereunder to any third party without the prior written consent of POLYCOM. A change of control or reorganization of Licensee pursuant to a merger, sale of assets or stock shall be deemed to be an assignment under this Agreement. This Agreement shall terminate immediately upon occurrence of any prohibited assignment.

13.2 EXPORT CONTROLS. You acknowledge that the API may be subject to export restrictions of various countries. You shall fully comply with all applicable export license restrictions and requirements as well as with all laws and regulations relating to the importation of the API, in the United States and in any foreign jurisdiction in which the API is used. Without limiting the foregoing, the API may not be downloaded or otherwise exported or re-exported (i) into (or to a national or resident of) any country to which the U.S. has embargoed goods; (ii) any end user known, or having reason to be known, will utilize them in the design, development or production of nuclear, chemical or biological weapons; or (iii) to anyone on the U.S. Treasury Department's list of Specially Designated Nationals or the U.S. Commerce Department's Table of Denial Orders. By downloading or using the API, you are agreeing to the foregoing and you are representing and warranting that you are not located in, under the control of, or a national or resident of any such country or on any such list. If you obtained this API outside of the United States, you are also agreeing that you will not export or re-export it in violation of the laws of the country in which it was obtained. You further acknowledge that the API may include technical data subject to export and re-export restrictions imposed by US law.

13.3 WAIVER. No failure by either party to exercise or enforce any of its rights under this Agreement will act as a waiver of such rights and no waiver of a breach in a particular situation shall be held to be a waiver of any other or subsequent breach.

13.4 SEVERABILITY. If any provision of this Agreement is found invalid or unenforceable, that provision will be enforced to the maximum extent possible and the other provisions of this Agreement will remain in force.

13.5 Governing Law. This Agreement shall be governed by the laws of the state of California as such laws are

applied to agreements entered into and to be performed entirely within California between California residents, and by the laws of the United States, without reference to conflict of laws principles. The United Nations Convention on Contracts for the International Sale of Goods (1980) and the Uniform Computer Information Transactions Act (UCITA) are hereby excluded in their entirety from application to this Agreement.

13.6 Entire Agreement. This Agreement represents the complete agreement concerning the API and may be amended only by a writing executed by both parties. If any provision of this Agreement is held to be unenforceable, such provision shall be reformed only to the extent necessary to make it enforceable.

13.7 Contact. If you have any questions concerning this Agreement, or if you desire to contact POLYCOM for any reason, please contact the POLYCOM office serving your country.

BY INSTALLING, COPYING, OR OTHERWISE USING THE API YOU ACKNOWLEDGE THAT YOU HAVE READ, UNDERSTAND AND AGREE TO BE BOUND BY THE TERMS AND CONDITIONS INDICATED ABOVE.

Polycom, Inc. © 2012. ALL RIGHTS RESERVED. 4750 Willow Road Pleasanton, CA 94588 U.S.A.

Portions of this SOFTWARE PRODUCT are © 2010 RADVISION Ltd. All rights reserved.

\* \* \* This SOFTWARE PRODUCT includes Berkeley DB Java Edition software. Copyright (c) 2002, 2008 Oracle. All rights reserved. Oracle is a third party beneficiary of this Agreement. \* \* \*

\* \* \*

#### **ORACLE AMERICA, INC. LICENSE TERMS**

#### **Java Platform, Standard Edition Embedded, version 6.0**

- 1. Java Technology Restrictions. The end user licensee shall not create, modify, change the behavior of classes, interfaces, or subpackages that are in any way identified as "java", "javax", "sun" or similar convention as specified by Oracle in any naming convention designation. In the event that the end user licensee creates an additional API(s) which: (a) extends the functionality of a Java Environment; and (b) is exposed to third party software developers for the purpose of developing additional software which invokes such additional API, the end user licensee must promptly publish broadly an accurate specification for such API for free use by all developers.
- 2. Trademarks and Logos. This License does not authorize an end user licensee to use any Oracle America, Inc. name, trademark, service mark, logo or icon. The end user licensee acknowledges that Oracle owns the Java trademark and all Java-related trademarks, logos and icons including the Coffee Cup and Duke ("Java Marks") and agrees to: (a) comply with the Java Trademark Guidelines at **http://www.oracle.com/html/3party.html**; (b) not do anything harmful to or inconsistent with Oracle's rights in the Java Marks; and (c) assist Oracle in protecting those rights, including assigning to Oracle any rights acquired by Licensee in any Java Mark.
- 3. Source Code. Software may contain source code that, unless expressly licensed for other purposes, is provided solely for reference purposes pursuant to the terms of your license. Source code may not be redistributed unless expressly provided for in the terms of your license.
- 4. Third Party Code. Additional copyright notices and license terms applicable to portions of the Software are set forth in the THIRDPARTYLICENSEREADME.txt file. available at this link: THIRDPARTYLICENSEREADME.txt http://downloads.polycom.com/Oracle/THIRDPARTYLICENSEREADME.TXT